### **Caractéristiques contacteur Schneider**

#### Références

## **Contacteurs TeSys**

Contacteurs TeSys D pour commande de moteurs jusqu'à 30 kW sous 400 V, en AC-3 Avec raccordement par bornes à ressort

#### **TeSvs D**

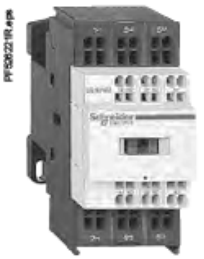

LC1D123ee

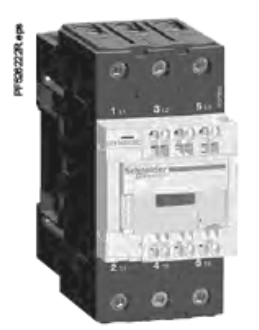

I C1 D65A3ee

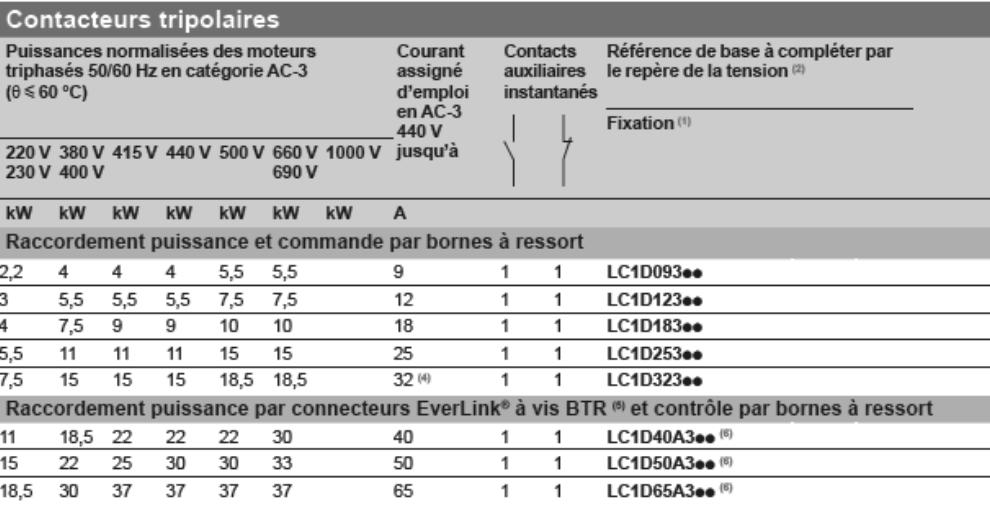

#### Raccordement par cosses Faston

Ces contacteurs sont équipés de cosses Faston : 2 x 6,35 mm sur les pôles puissance et 1 x 6,35 mm sur les bornes de la bobine et des auxiliaires. Pour les contacteurs LC1 D09 et LC1 D12 uniquement, dans la référence choisie ci-dessus, remplacer le chiffre 3 par 9. Exemple : LC1 D093ee devient LC1 D099ee.

#### Eléments séparés

Blocs de contacts auxiliaires et modules additifs : voir pages B8/15 à B8/21.

(1) LC1 D09 à D32 : encliquetage sur profilé L de 35 mm AM1 DP ou par vis.

(2) Repères des tensions du circuit de commande existantes (délai variable, consulter notre agence régionale) :

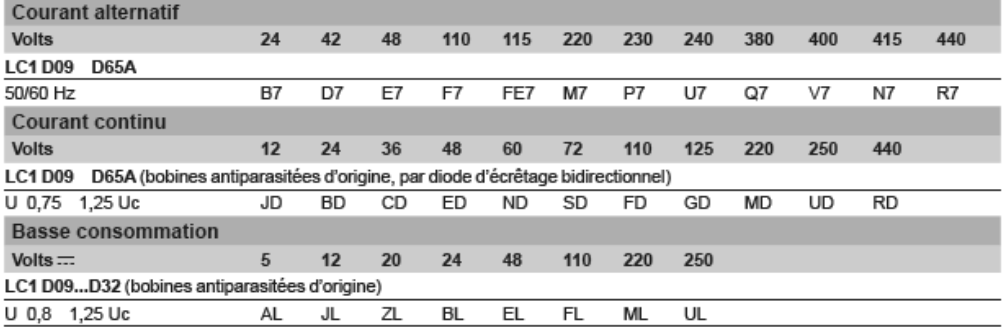

Autres tensions de 5 à 690 V, voir pages B8/25 à B8/28.

(3) Les masses indiquées sont celles des contacteurs pour circuit de commande en courant alternatif. Pour circuit de commande en courant continu ou basse consommation ajouter 0,160 kg de LC1 D09 à D32 et 0,075 kg de LC1 D40A à D65A.<br>(4) A câbler impérativement avec 2 câbles de 4 mm<sup>2</sup> en parallèle du côté amont. Du côté aval, il est possible d'ut

aval LAD 331 (technologie Quickfit, voir page B1/18). Dans le cas d'un raccordement avec un seul câble, le produit est limité à 25 A (moteurs 11 kW/400 V).

(5) Vis BTR : à 6 pans creux. En accord avec les règles locales d'habilitation électrique, l'utilisation d'une clé Allen n°4 isolée est requise (référence LAD ALLEN4, voir page B8/21).<br>
(6) Avec le kit basse consommation LA4 DBL (voir page B8/21).

### **Caractéristiques de la chaine à taquets**

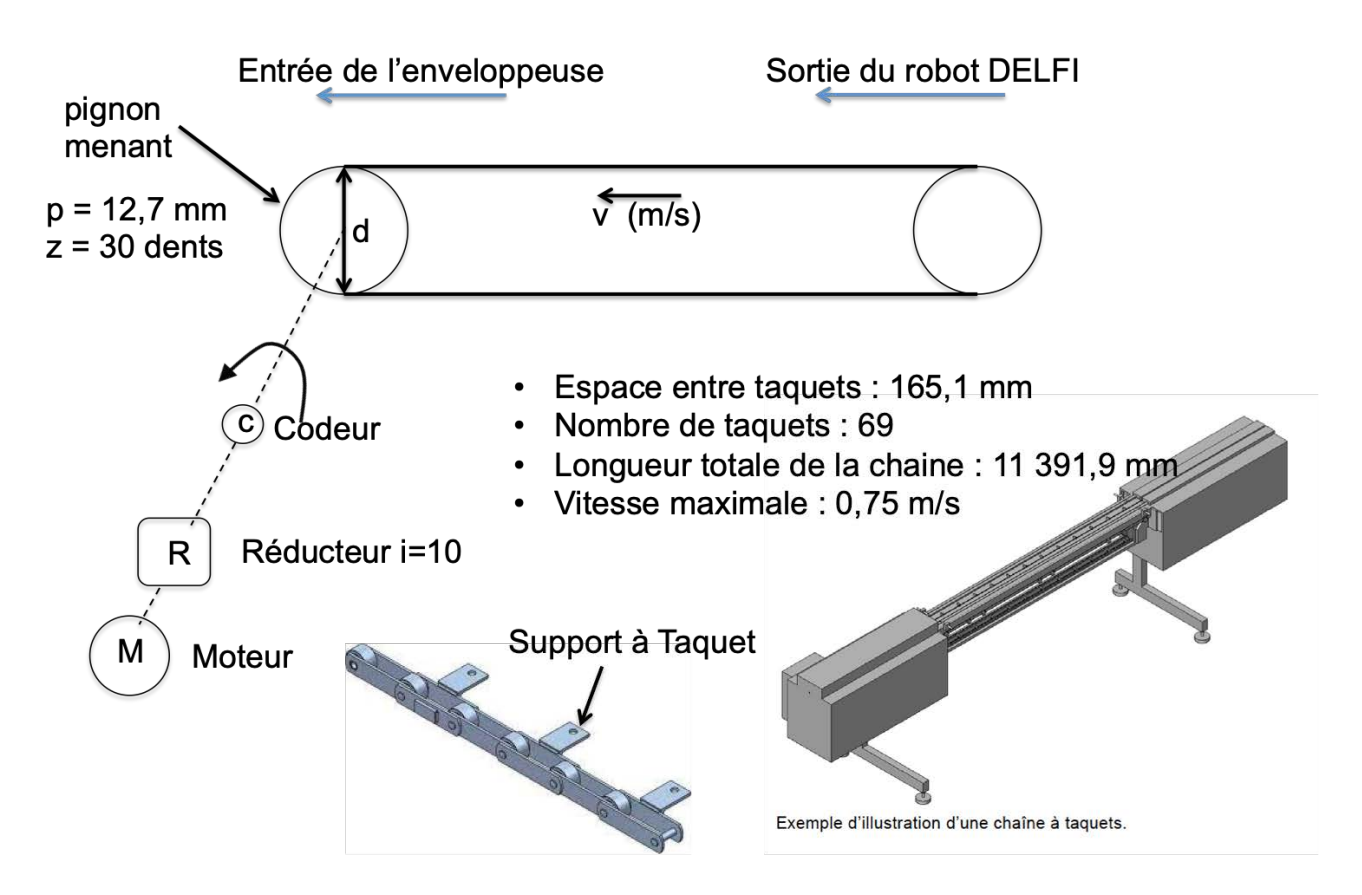

Rappel : caractéristiques de base pour un élément pignon ou roue

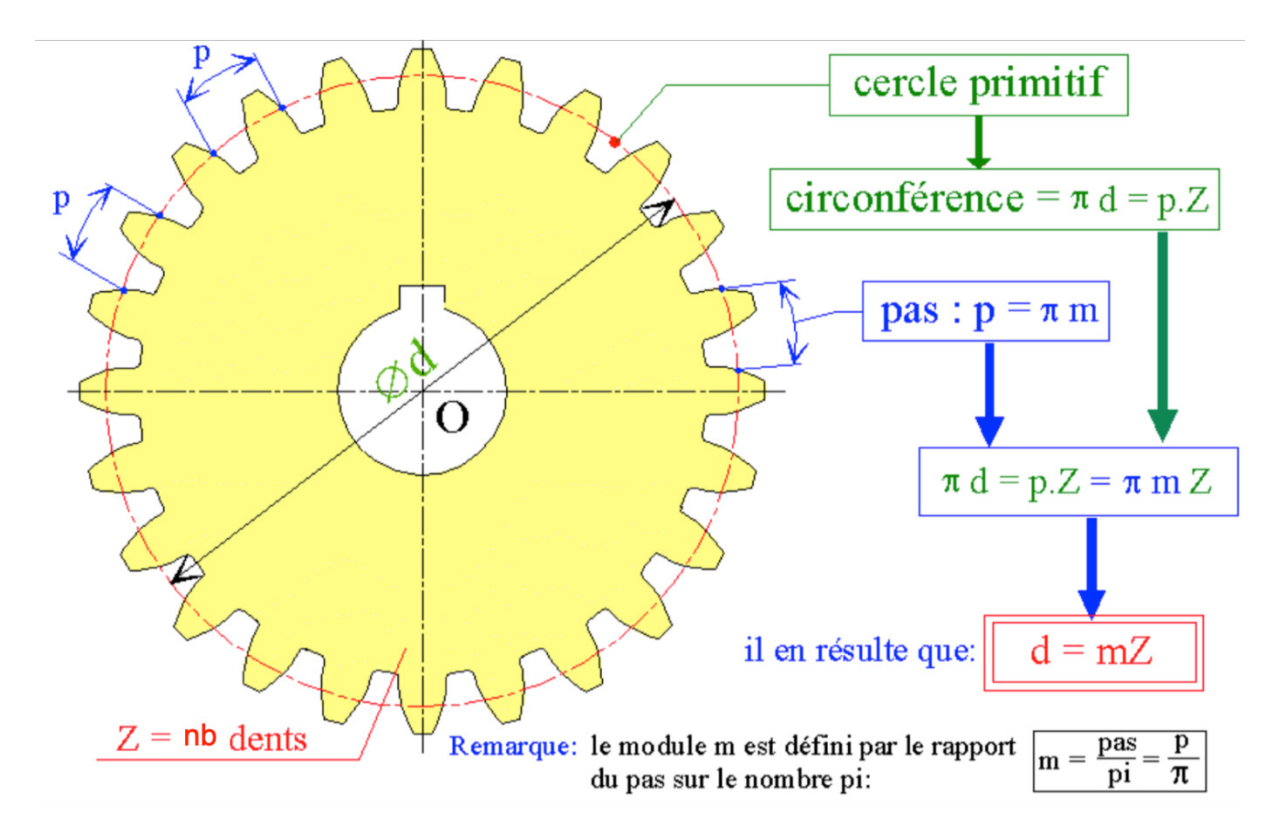

Page DT16 sur DT26 Document technique Page **DT16** sur **DT26**

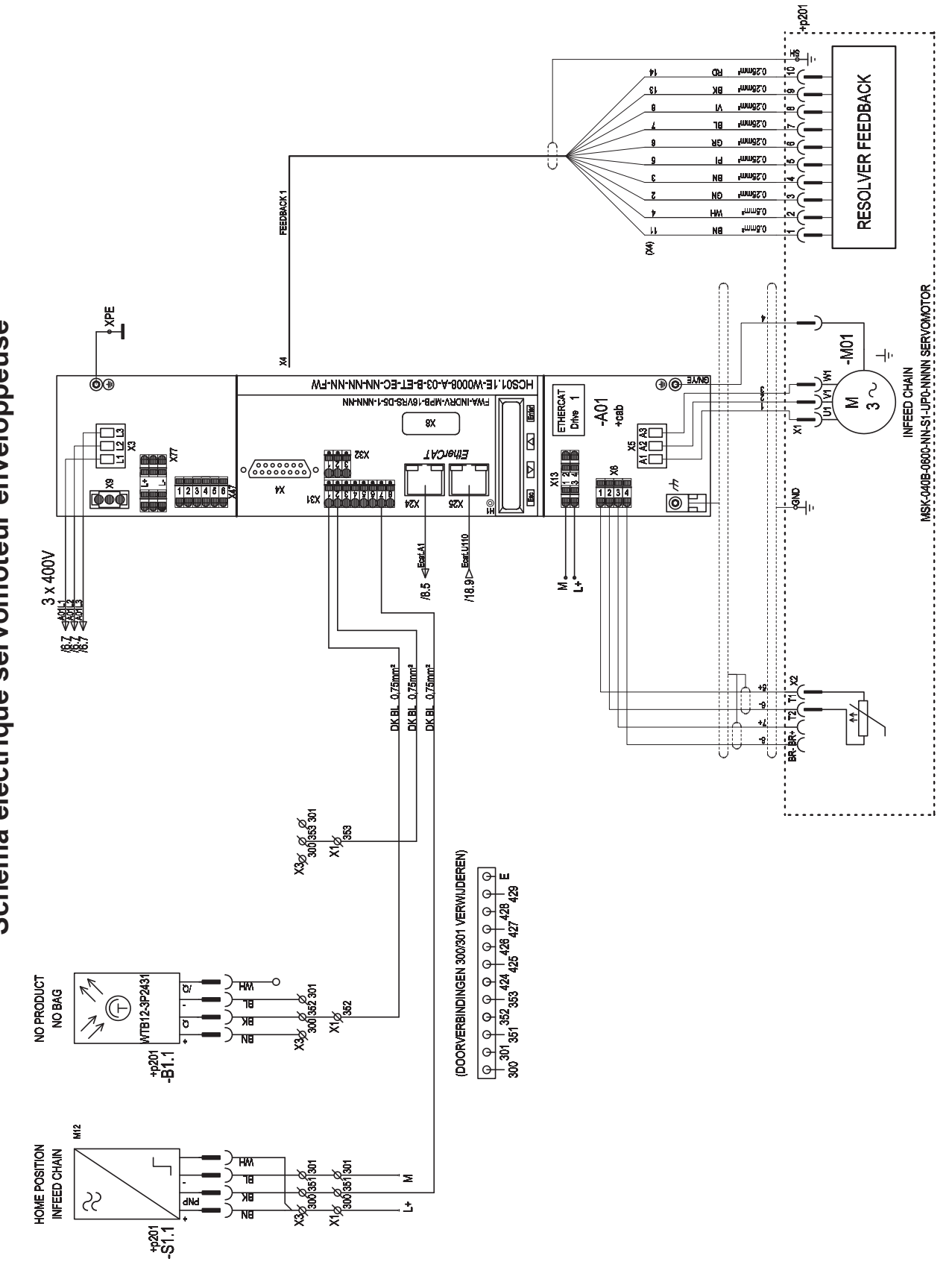

Schéma électrique servomoteur enveloppeuse **Schéma électrique servomoteur enveloppeuse**

Document technique

### Documentation servomoteur et réducteur chaîne à taquets

Rextroth drive system IntraDrive

#### **Compact and powerful**

- Maximum torques up to 631 Nm
- Maximum speeds up to 9,000 rpm
- $\blacktriangleright$ Encoder systems for a wide and diverse range of applications
- High protection category IP65
- ▶ Choice of cooling systems

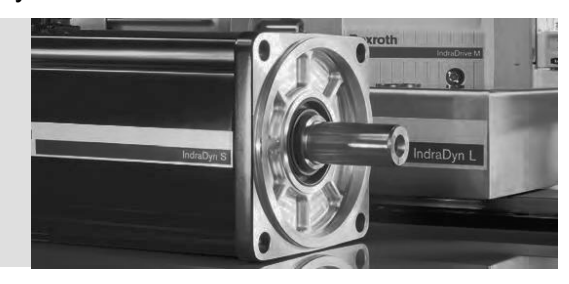

The simple step by step guide to ordering your MSK servo motor:

▶ Overall size (e.g. "060")

▶ Overall length (e.g. "C")

 $\blacktriangleright$  Winding (e.g. "0600")

#### MSK 060C-0600-NN-S1-UGO-NN NN

#### Other versions

**Shaft runout** 

Holding brake<sup>1)</sup>

 $\overline{\mathbf{0}}$  = Without holding brake

 $N = Standard$  $\mathbb{S}^{1)}$  = Ex-protected version conforming to Equipment Group II, Category 3, G and D

in conjunction with S2 or M2 encoder only

 $N =$  Standard, in conjunction with S1/M1 or S3/M3  $R = \text{Reduced, linear movement conforming to DNA 2955}$ 

#### **Cooling system**

Motor

- $NN = Natural convection$ Blower can be fitted optionally from size 060
- $FN$ <sup>1)</sup> = Integrated liquid cooling system
- SA = Integrated blower (only MSK133)

#### Encoder

- $\overline{\text{S1}}$  = Single-turn encoder (Hiperface®), 128 signal periods
- M1 = Multi-turn encoder (Hiperface®), 128 signal periods
- with 4,096 revolutions absolute  $S2^{2}$  = Single-turn encoder (EnDat), 2,048 signal periods
- M2<sup>2)</sup> = Multi-turn encoder (EnDat) 2,048 signal periods with 4,096 revolutions absolute
- **S3** = Single-turn encoder (Hiperface®), 16 signal periods
- M3 = Multi-turn encoder (Hiperface®), 16 signal periods with 4,096 revolutions absolute

#### Shaft

- $G =$ Plain shaft with shaft sealing ring
- P = Keyway conforming to DIN 6885-1 and shaft sealing ring

# $1$  = With electr. released holding brake  $2$  = With heavy-duty holding brake 3 = With extra-heavy-duty holding brake

#### Gamme des réducteurs associés :

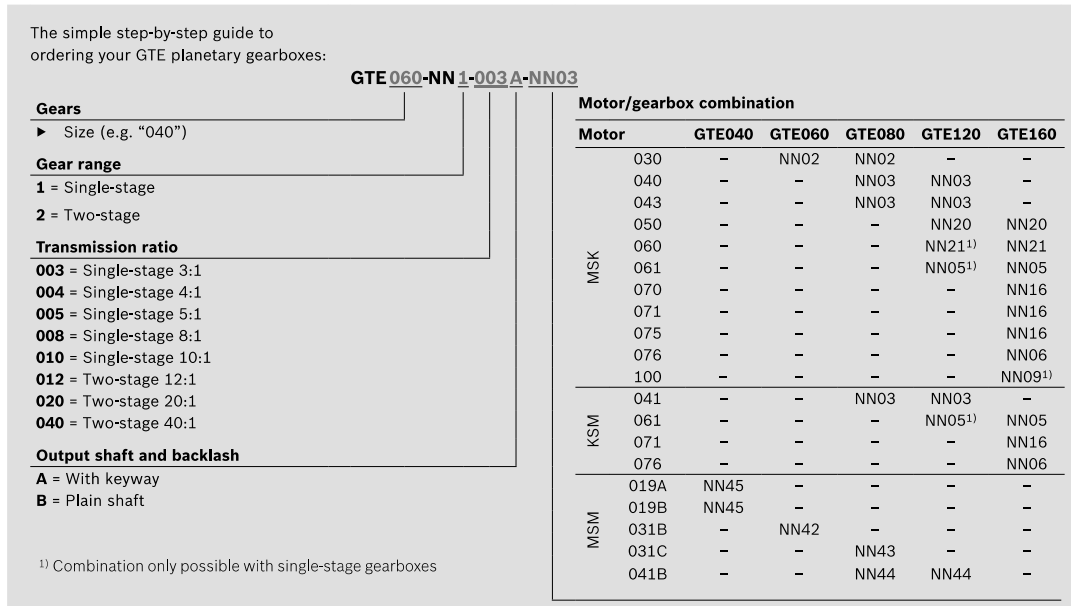

# IndraDyn Stechnical data

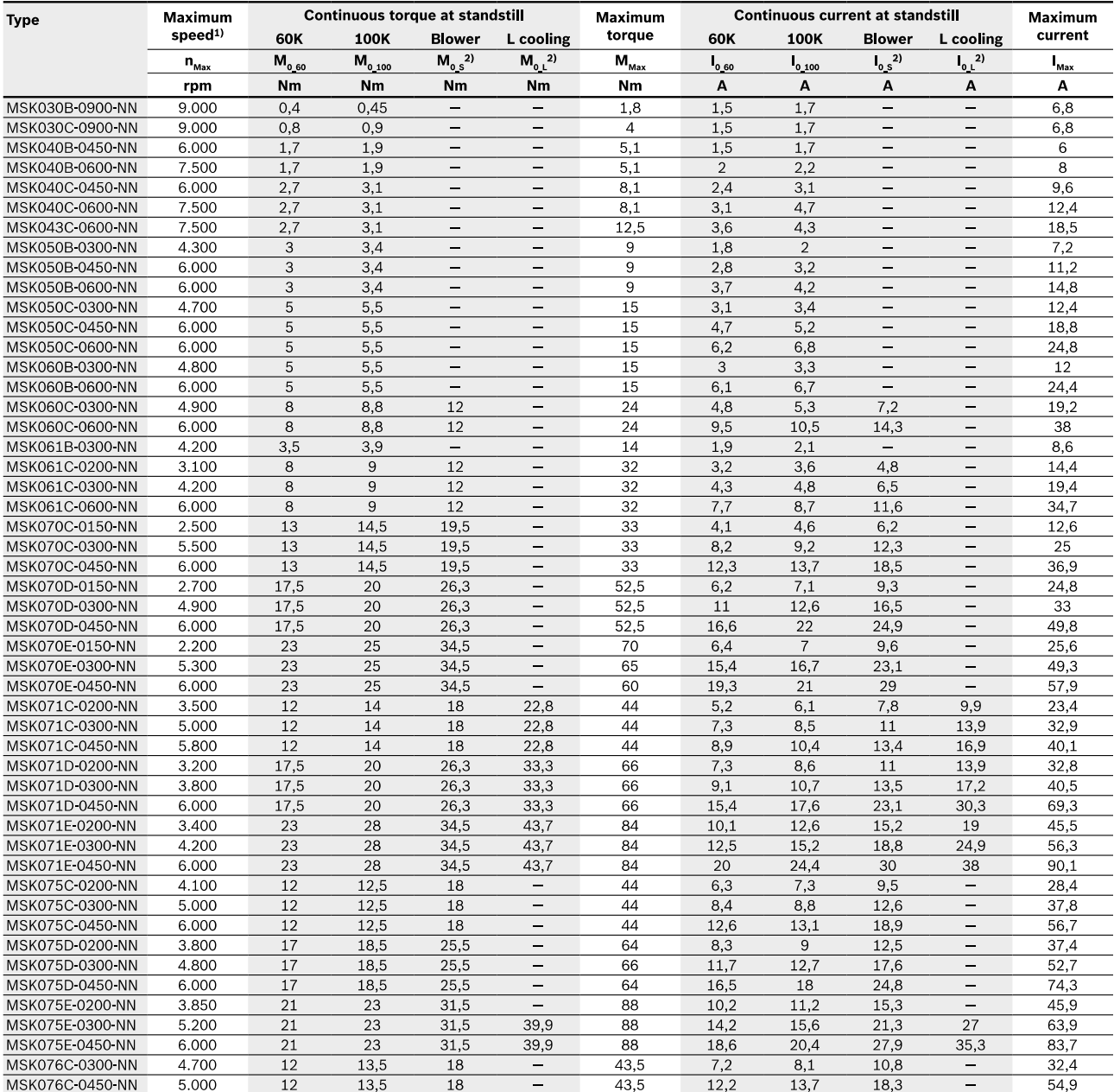

All specifications relate to the basic version of the motor with encoder S1, without holding brake

<sup>1)</sup> At 750 V DC bus voltage

 $2)$  S = Fan cooled. / L = Liquid cooled

3) Flange size 150 mm for MSK071 with liquid cooling system

**Bosch Rexroth AG, 71511 EN/2013-11** 

LSA Control S.L. www.lsa-control.com comercial@Isa-control.com (+34) 960 62 43 01

### **Documentation codeur incrémental**

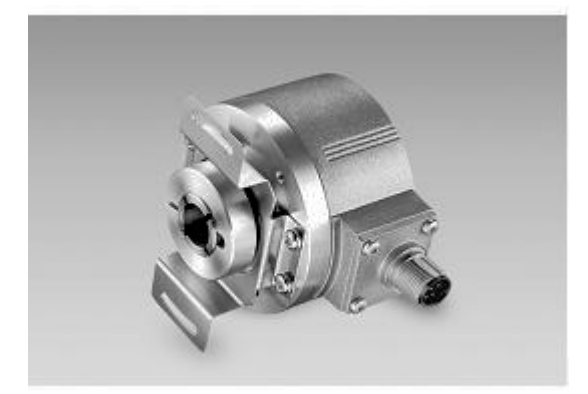

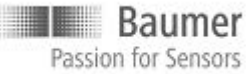

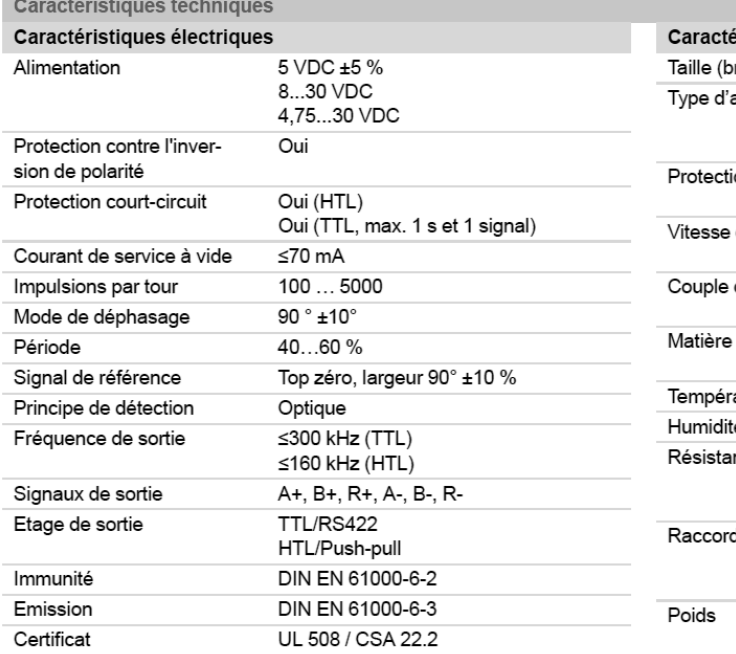

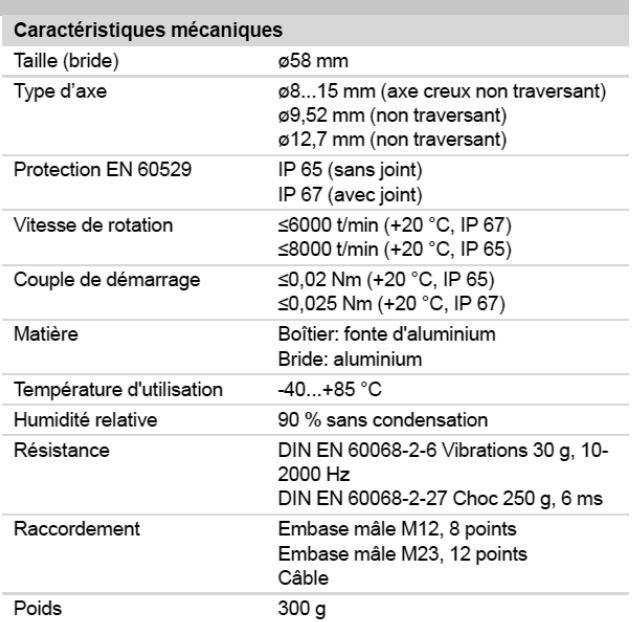

#### **Affectation des bornes**

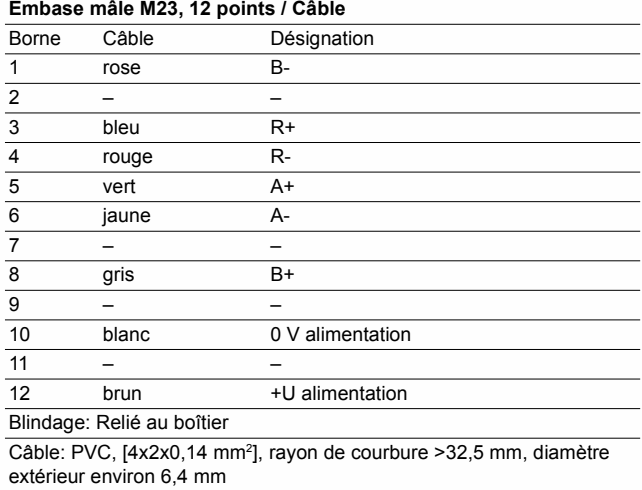

#### **Signaux de sortie**

Pour une rotation en sens horaire et vue sur l'axe.

Niveau Haut ≥u alimentu autores est anno 1980. Il se anno 1980 anno 1980 anno 1980 anno 1980 anno 1980 anno 19

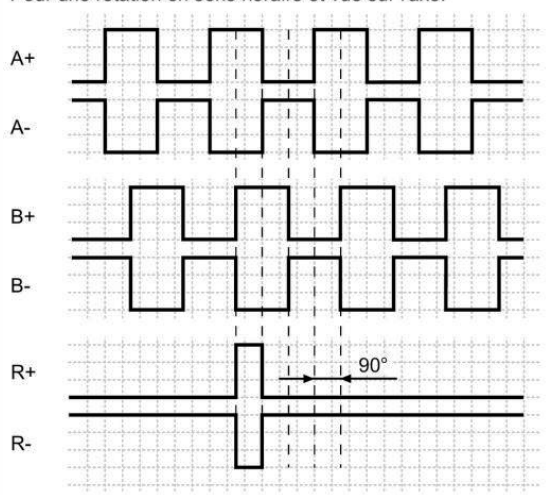

Le système de traitement n'utilise que les fronts montants des voies A et B.

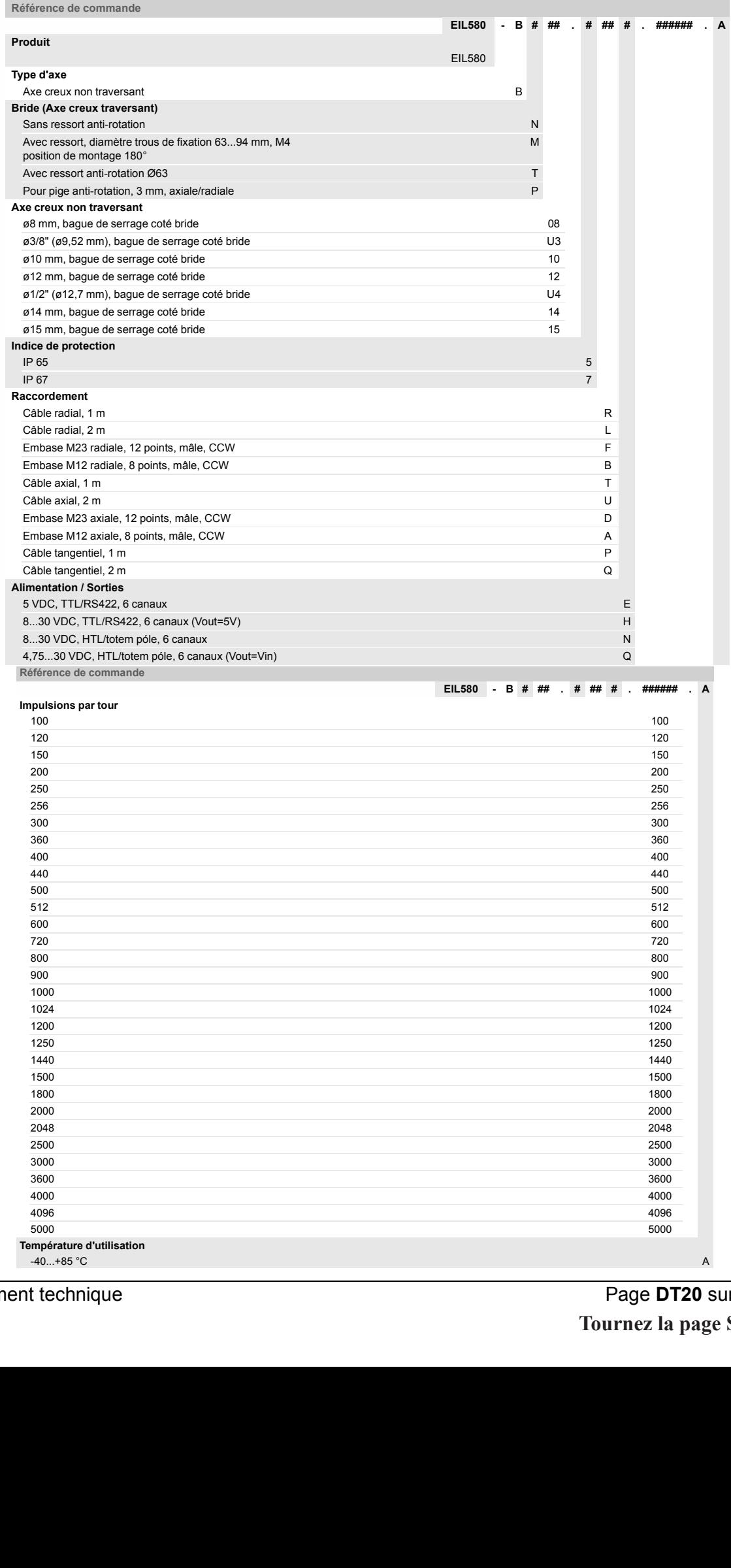

**Schémas élec asservissement ramassage-enveloppeuse** 

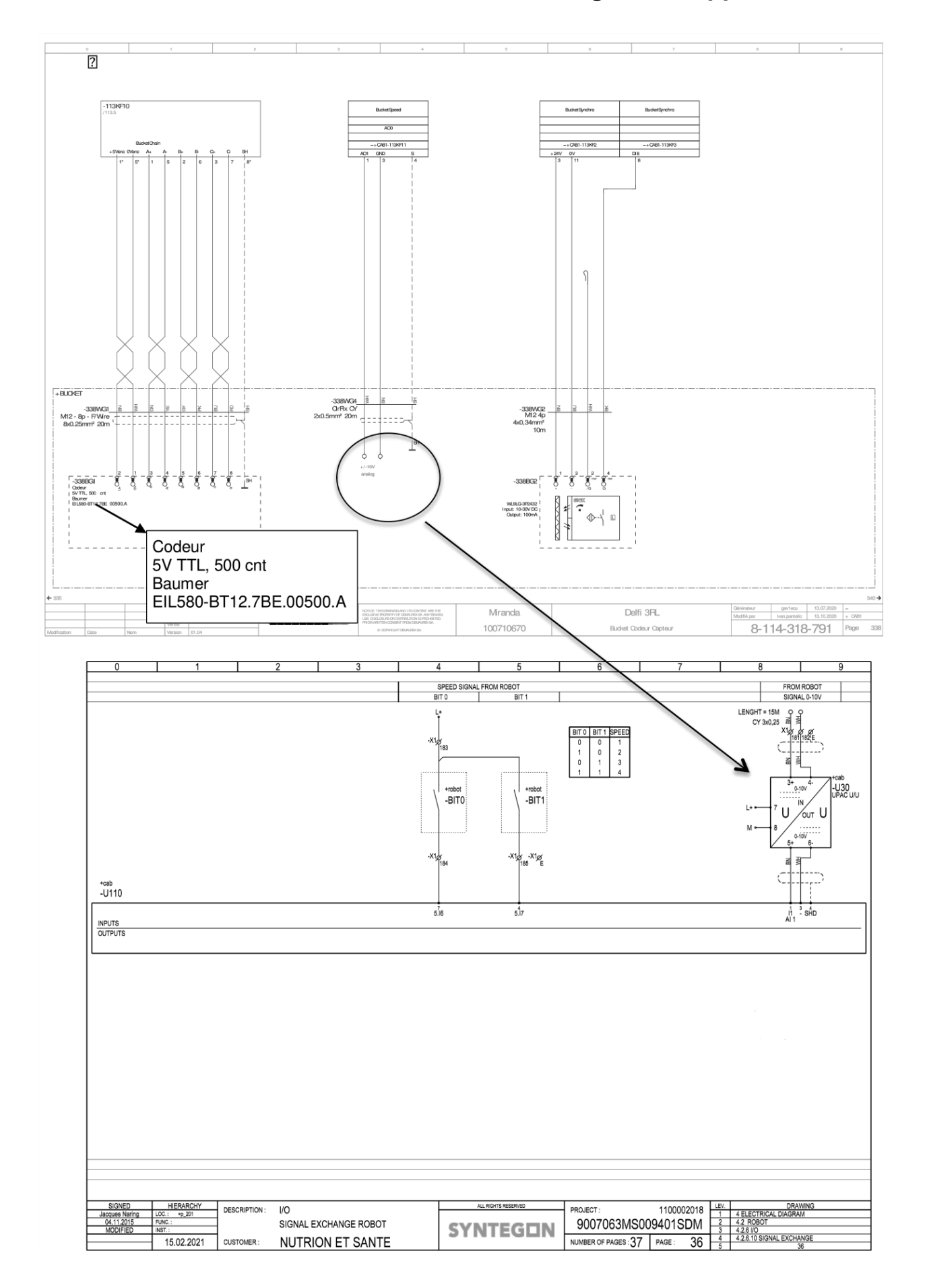

### **Fiche technique UPAC U30 : Marque Weidmuller – Réf 8560750000**

#### 3.3 Réglages

Régler des plages d'entrée et de sortie, de l'offset (décalage) et de la largeur de bande avec les commutateurs DIP S1, S2 et S3 suivant les tableaux ci-après.

Si un réglage variable du gain ou de l'offset est choisi, réglage supplémentaire par les potentiomètres Span (gain) et Zero (offset) accessibles en face avant sous le volet (3).

#### **Attention!**

Le réglage fin avec les potentiomètres situés en face avant doit être effectué uniquement avec un tournevis correctement isolé contre la tension appliquée en entrée!

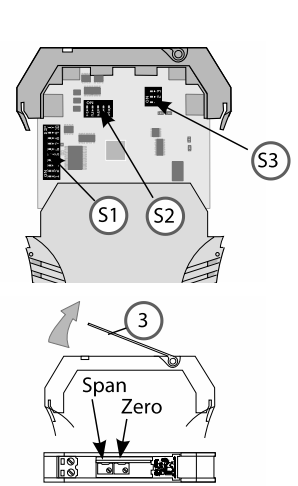

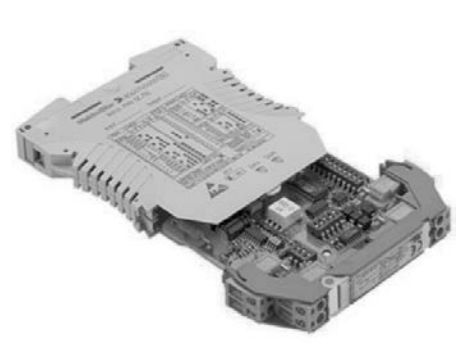

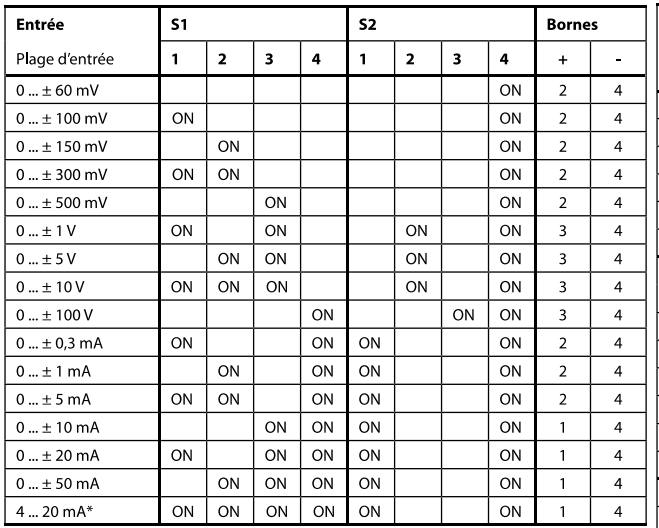

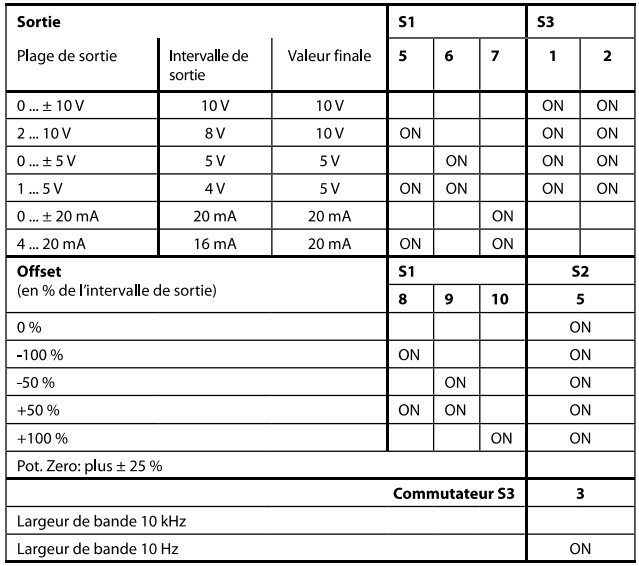

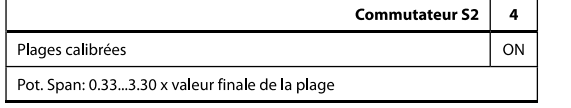

La plage sélectionnée peut être indiquée sur la plaque de type et la plaque frontale.

Réglage usine : 0 ... ±10 V / 0 ... ±10 V, offset 0 %, largeur de bande 10 kHz

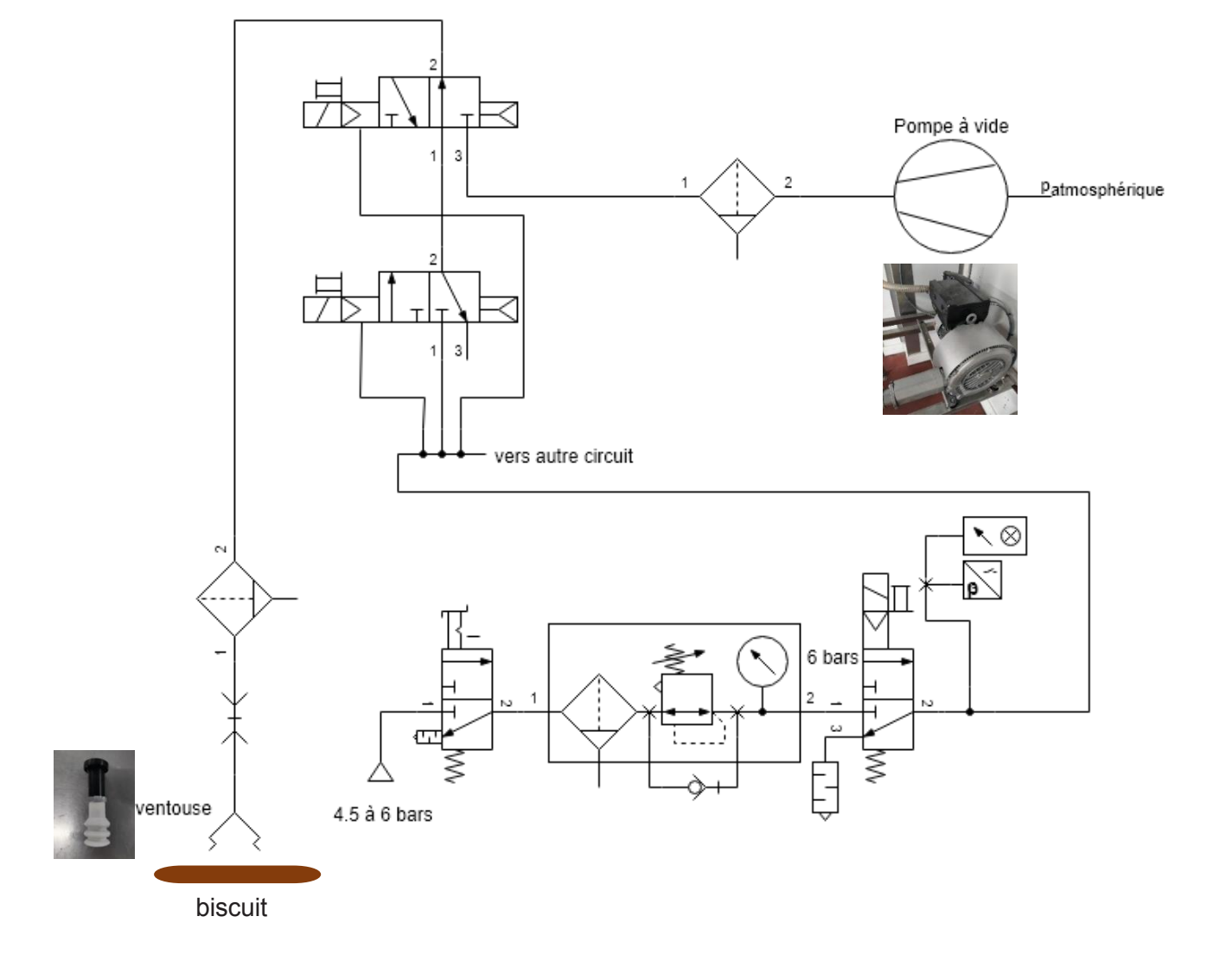

## **Schéma pneumatique d'un bras du robot Delfi**

Signification des rappels :

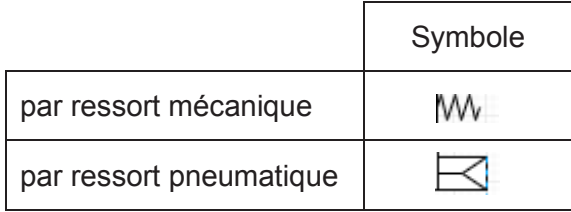

### **Force d'aspiration pour les objets dynamiques (Extrait du vide Festo)**

Lors de déplacements d'objets par les ventouses il est nécessaire de tenir compte des forces d'accélération et de décélération qui peuvent intervenir.

Une force d'accélération verticale peut survenir (Figure du haut ou milieu) ou une force d'accélération horizontale (Figure du bas).

Il est également important de faire la différence entre une force qui agit d'aplomb sur une surface de ventouse (Figure du haut) ou une force qui agit en parallèle sur la surface de la ventouse (Figure milieu ou du bas).

Si la force agit en parallèle sur la surface, il faut tenir compte du coefficient de frottement.

En fonction de l'application, on peut calculer la force à laquelle la ventouse sera soumise à l'aide de l'une des trois formules reprises dans les figures.

- $F_H$  = la force de maintien théorique à la ventouse (N)
- $m =$ la masse de l'objet (kg)
- g = l'accélération de la pesanteur (m/s<sup>2</sup>)
- $\blacksquare$  a = l'accélération de l'objet (m/s<sup>2</sup>)
- $\blacksquare$   $\blacksquare$  = le coefficient de frottement
- $S =$  facteur de sécurité, minimum 1,5 pour des matériaux non poreux. Pour des matériaux poreux, le facteur 2 ou plus élevé est à conseiller.

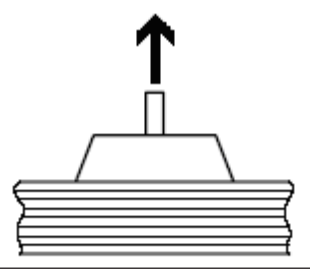

Lors d'une accélération de force verticale d'aplomb sur la surface de la ventouse.

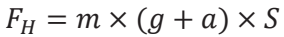

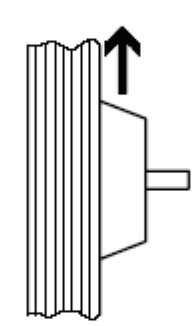

Lors d'une accélération de force verticale en parallèle sur la surface de la ventouse.

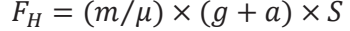

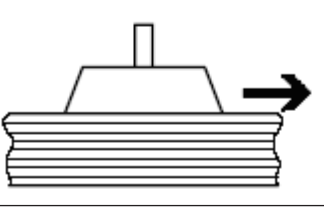

Lors d'une accélération de force horizontale en parallèle sur la surface de la ventouse.  $F_H = m \times (g + a/\mu) \times S$ 

## **Test de prise des biscuits avec simple ventouse**

Test à 200 mbar : biscuit Test à 200 mbar : biscuit<br>conforme, léger suintement.

destruction du biscuit.

## **Documentation distributeur Mac 52**

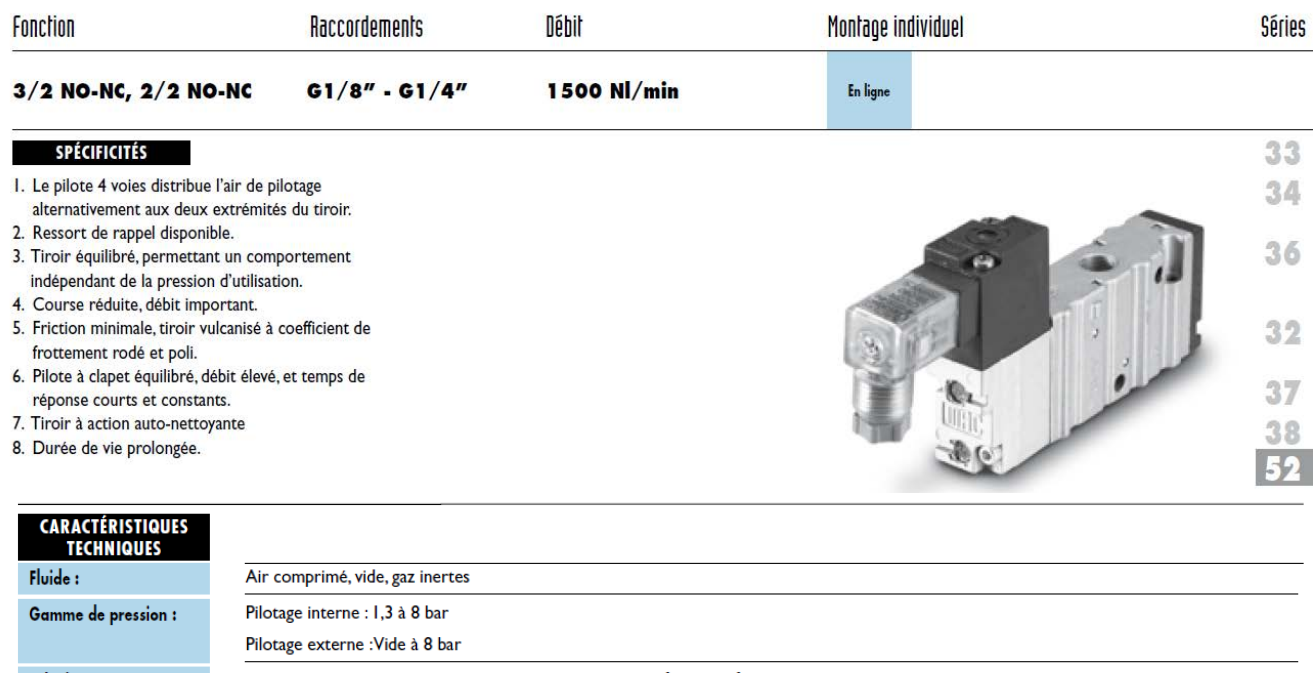

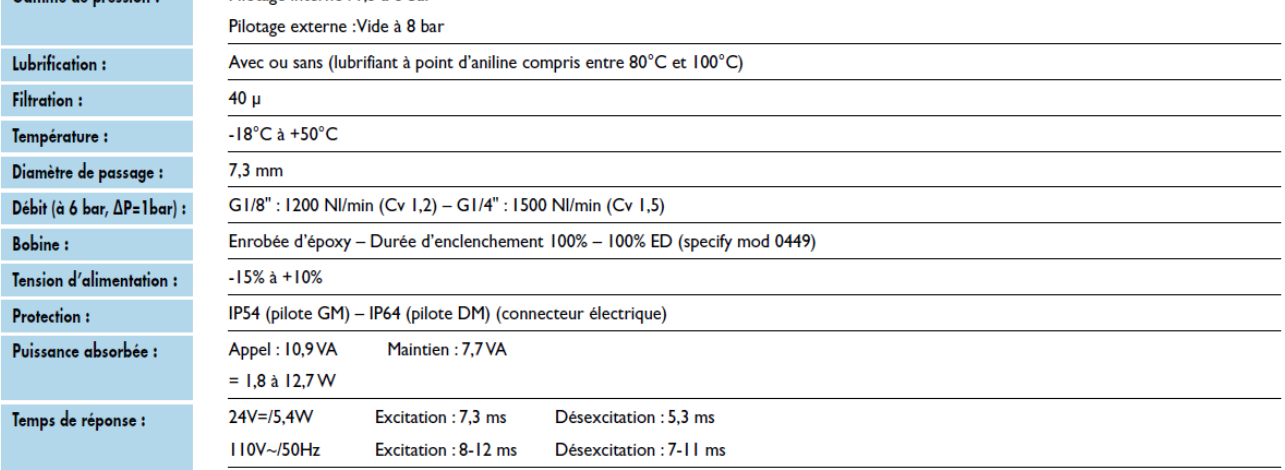

### **Ajustement des paramètres de production**

Le réglage des paramètres de production peut être réalisé pendant la production lorsque la prise et pose des robots ne sont pas optimales. Il concerne les trajectoires pendant lesquelles les robots se déplacent avec un produit.

*DANGER : Ce « Fine tuning » pendant la production comporte des risques. Si les paramètres de prise/pose sont trop modifiés, le robot peut buter sur des parties mécaniques, ce qui peut provoquer son démantèlement et une erreur fatale, évitez des dégâts ! Ne modifiez les valeurs que par petit pas.* 

Pour le réglage des paramètres de production suivez les étapes suivantes :

• Une fois la zone choisie, les paramètres les plus couramment réglés sont les suivants :

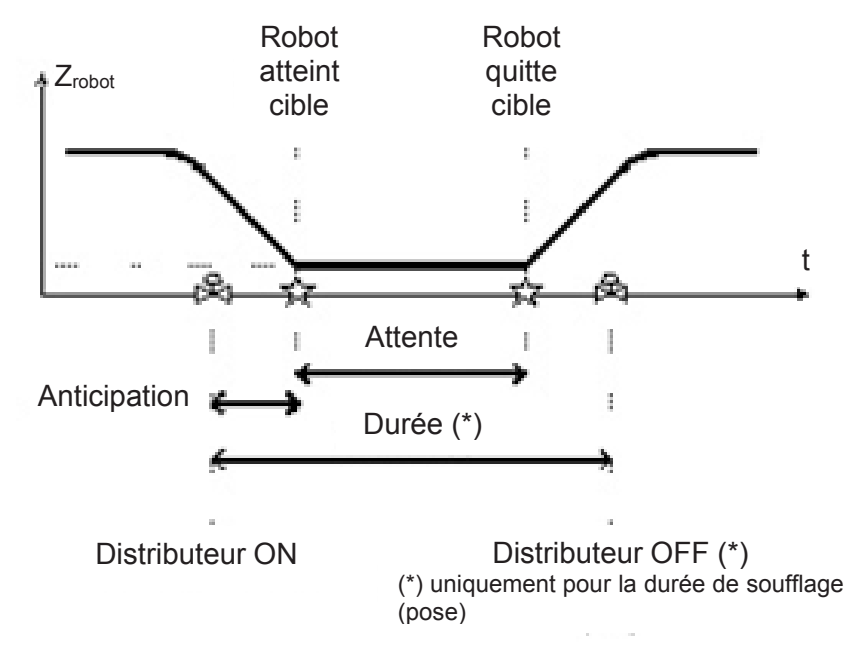

• [Anticipation] : Valeur en [ms] où l'électrovanne est activée avant l'arrivée du robot sur sa cible. Elle est nécessaire, due à l'inertie de l'air au moment d'établir une dépression ou une surpression. La fourchette type de valeurs est de 20 à 50 ms.

• [Duration] (Durée) : (que pour OUT) : durée d'activation de l'électrovanne de soufflage ; ceci n'a d'effet que pour le mouvement de pose, il indique quand le soufflage doit être arrêté. La fourchette type de valeurs est de 20 à 100 ms. La durée du soufflage commence au déclenchement de la vanne vacuum.

• [Waiting] (Attente) : délai pendant lequel le robot reste sur sa cible avant de remonter (la référence est le temps d'arrivée du robot sur sa cible). La fourchette type de valeurs est de 0 à 100 ms.

• [Offset Z] : Correction en mm de la position du robot sur la cible sur l'axe Z du robot ; avec une valeur négative, le robot descend plus bas. Avec une valeur positive, le robot s'arrête avant le point programmé dans les paramètres de production.

• Après avoir saisi la nouvelle valeur, validez ou annulez ; en validant, les nouvelles valeurs sont immédiatement appliquées.

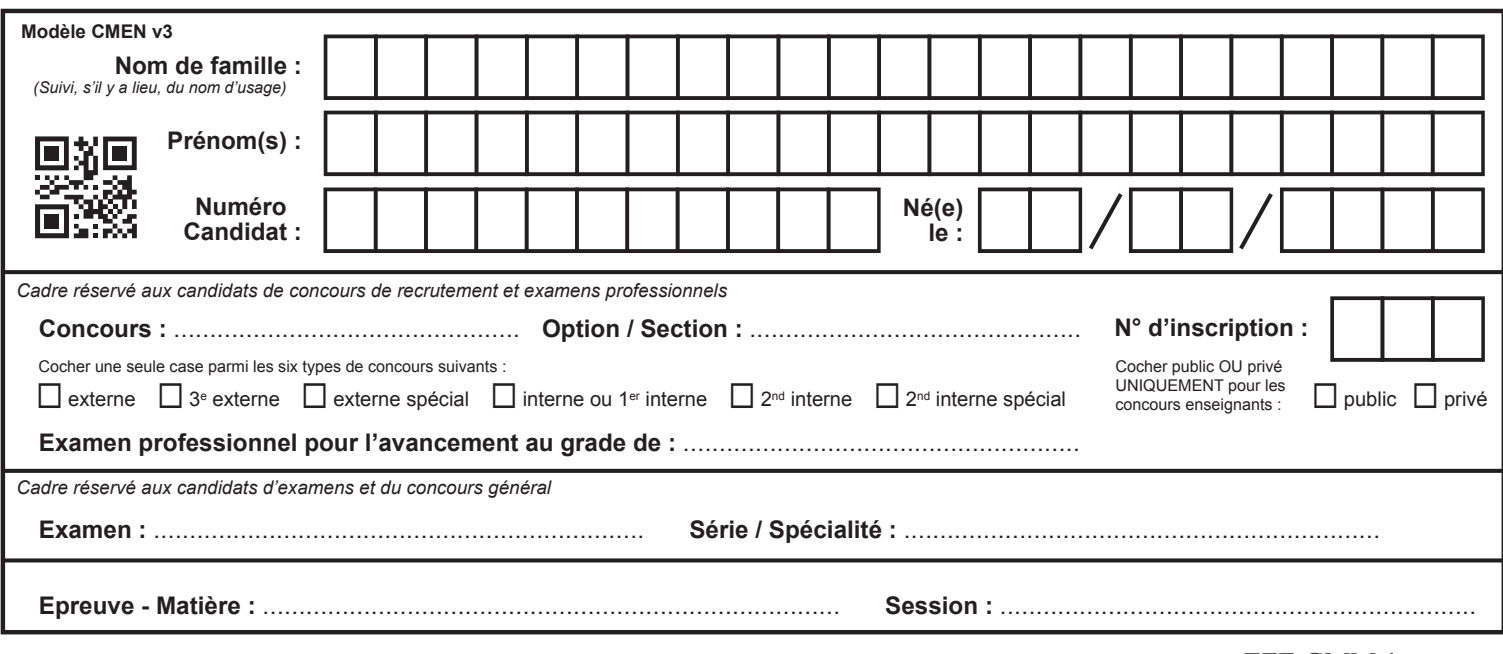

EFE GMM 1

**DR1 - DR2**

## **Tous les documents réponses sont à rendre, même non complétés.**

 $(E)$ 

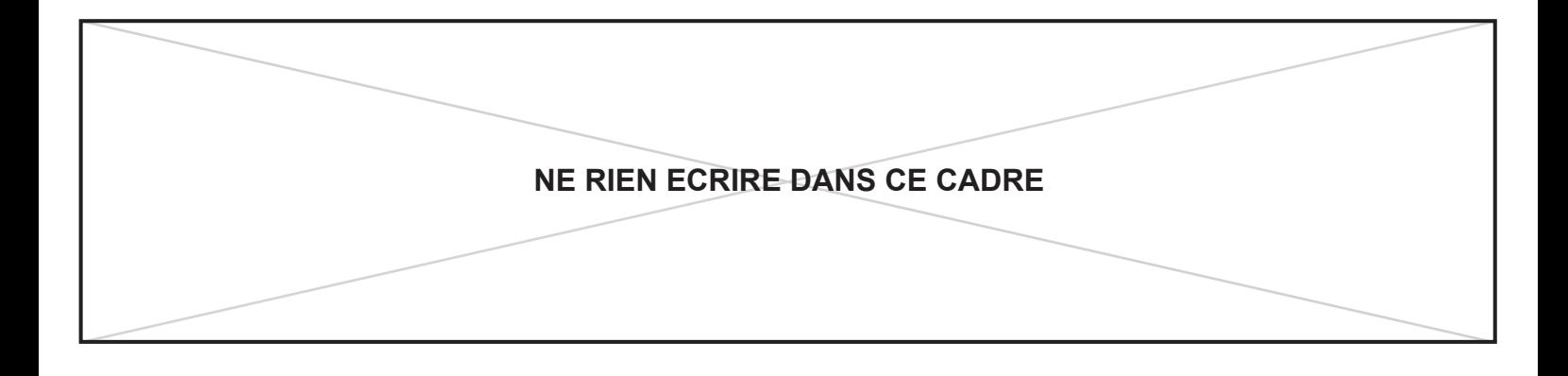

# **DR1 - Document Réponse 1**

#### **Q1.1.1** à **Q1.1.5**

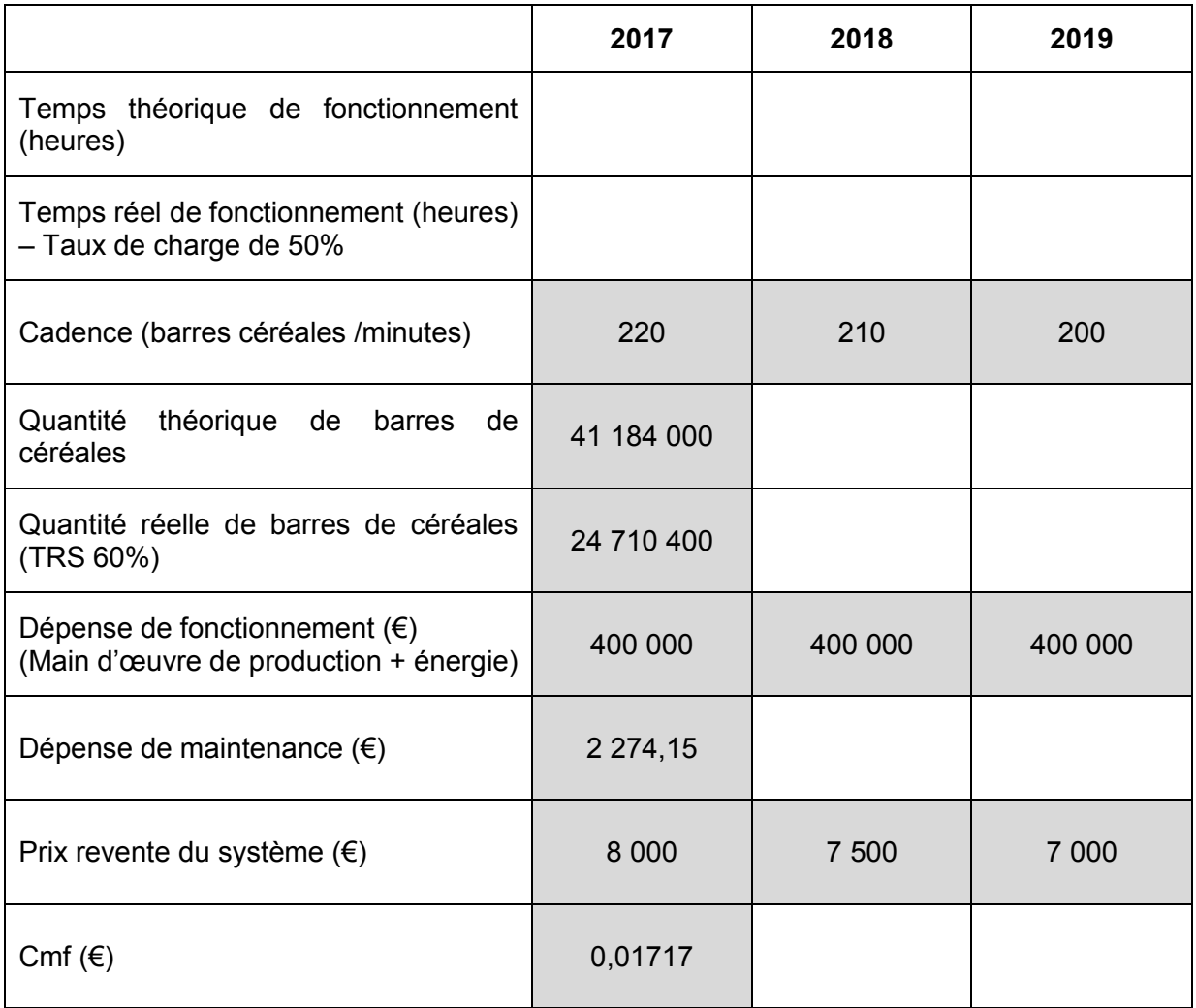

### **Q1.1.6**

# **DR2 – Document Réponse 2**

### **Q2.1.1**

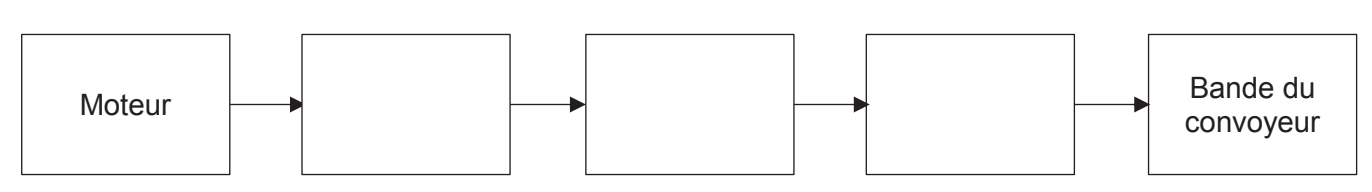

### **Q2.1.2**

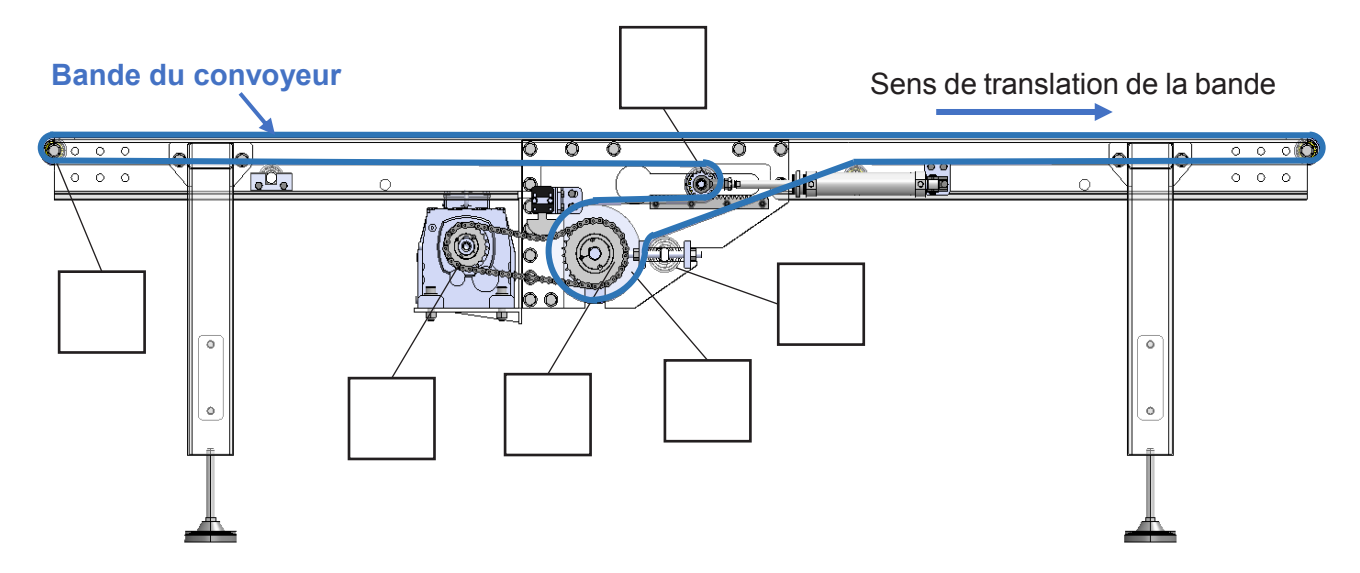

#### **Q2.1.3**

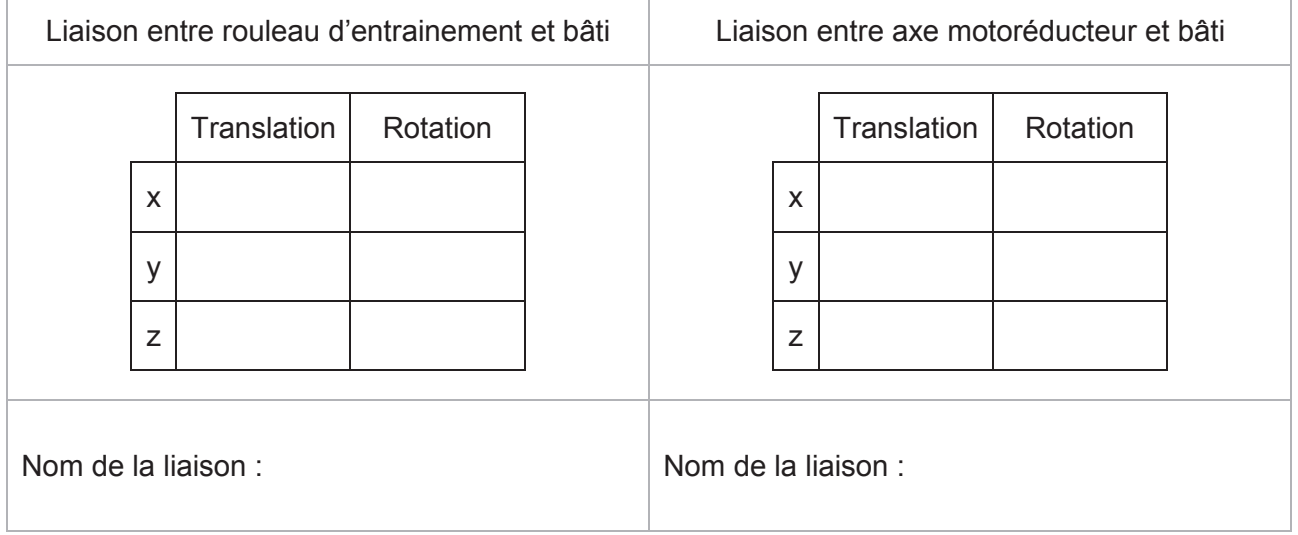

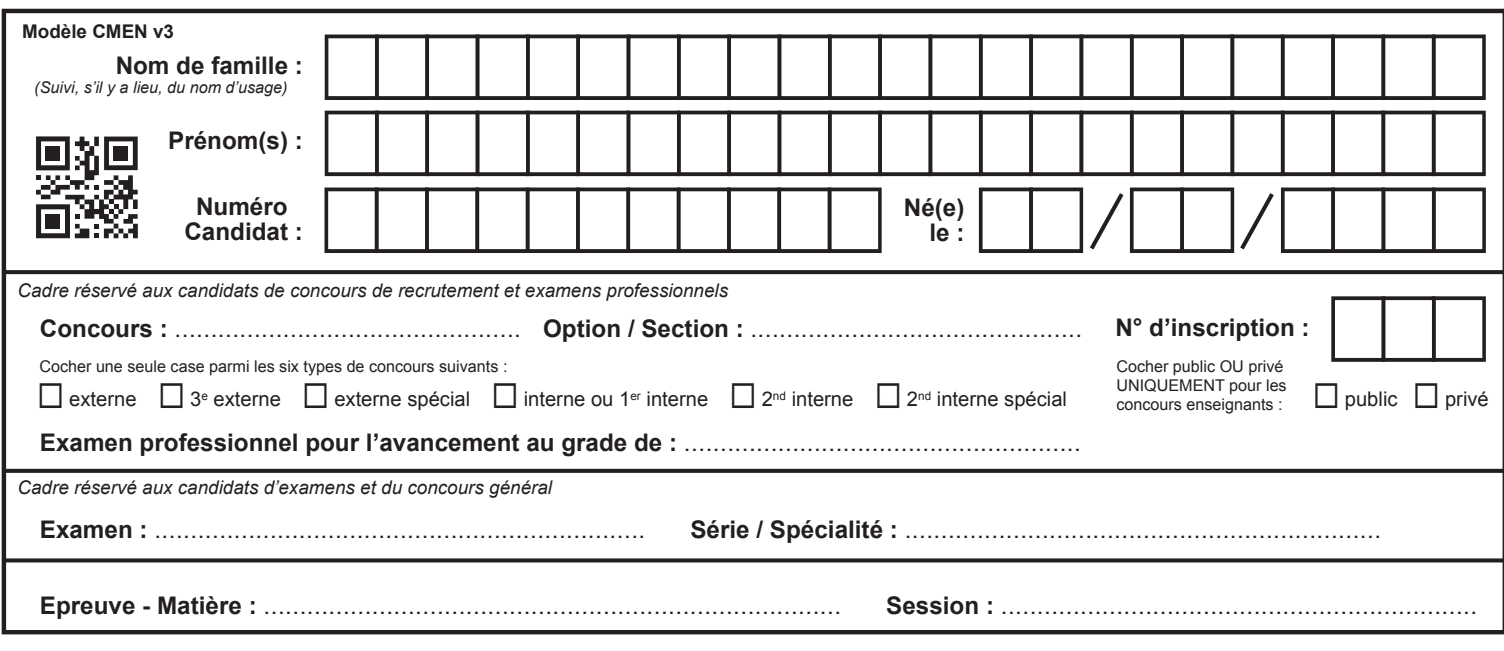

EFE GMM 1

## **DR3 - DR4**

## **Tous les documents réponses sont à rendre, même non complétés.**

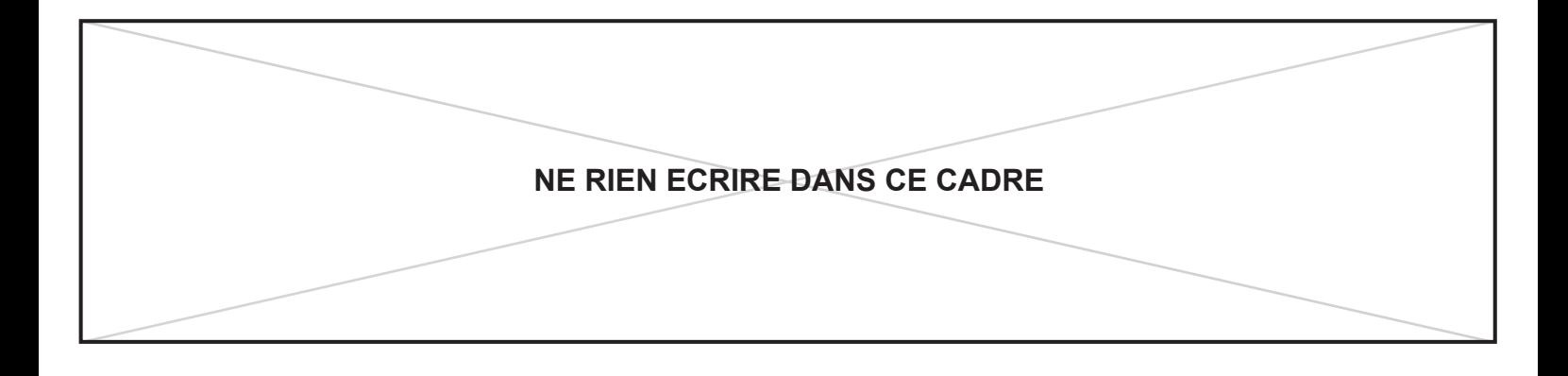

# **DR3 - Document Réponse 3**

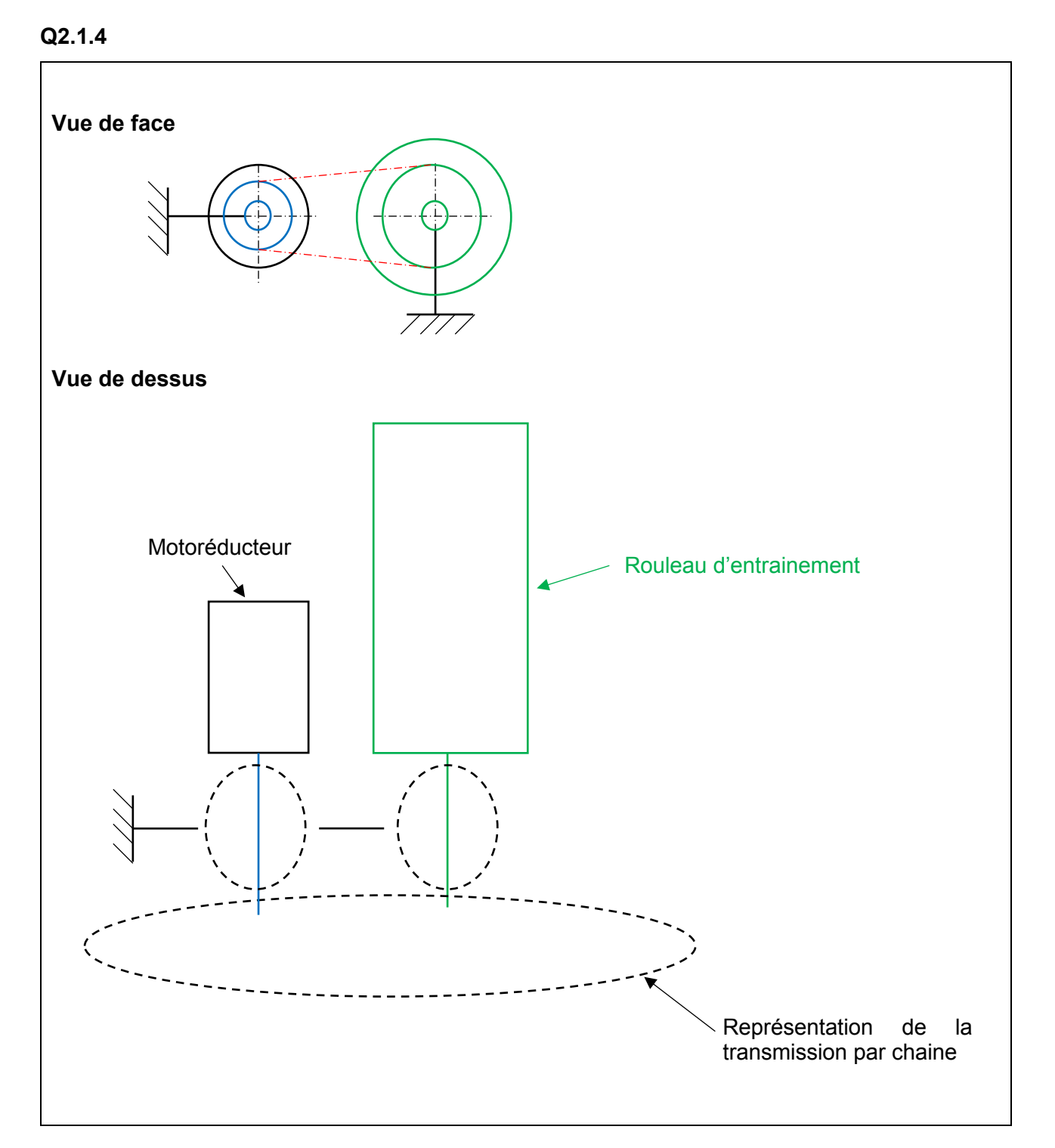

# **DR4 - Document Réponse 4**

#### **Q2.2.7**

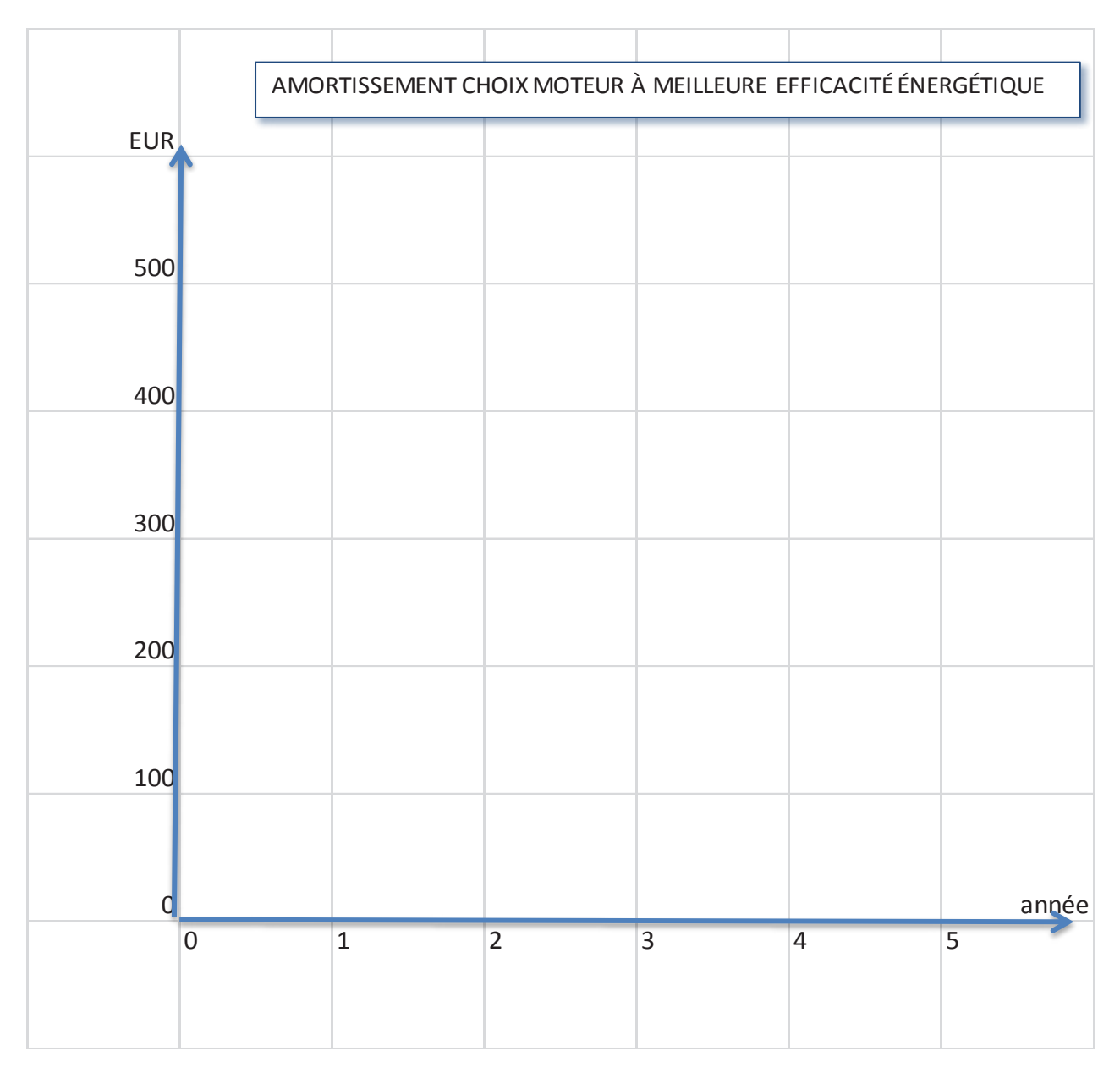

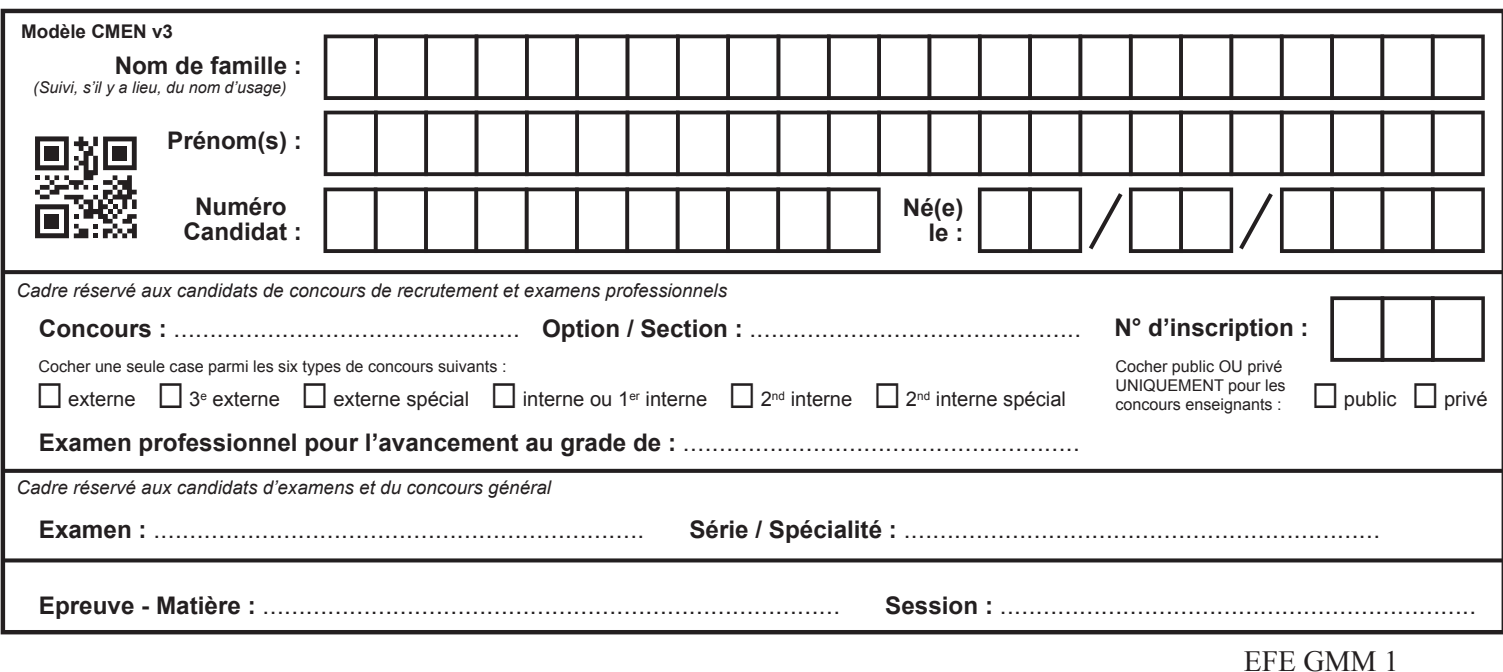

## **DR5 - DR6**

## **Tous les documents réponses sont à rendre, même non complétés.**

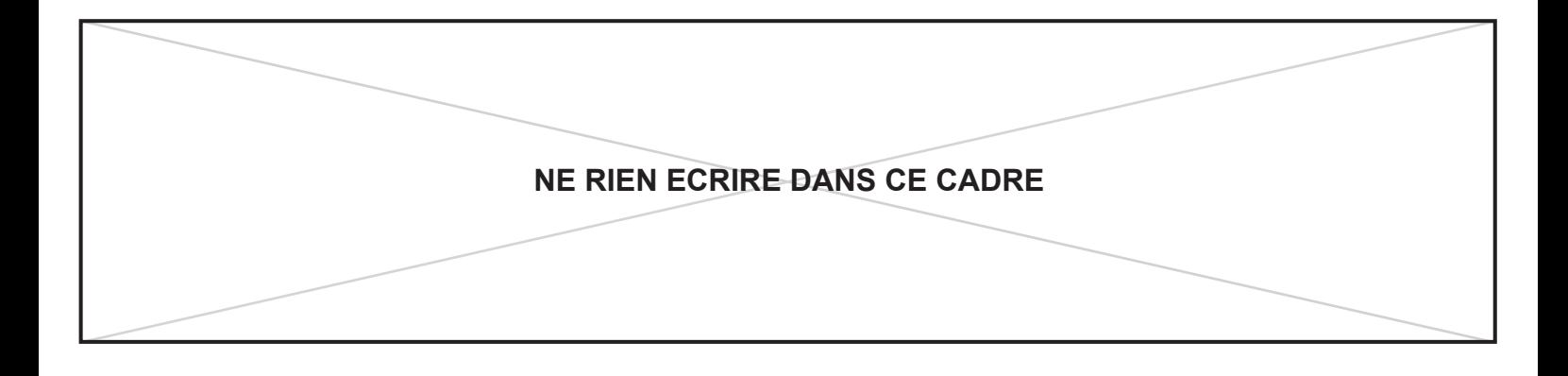

# **DR5 - Document Réponse 5**

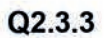

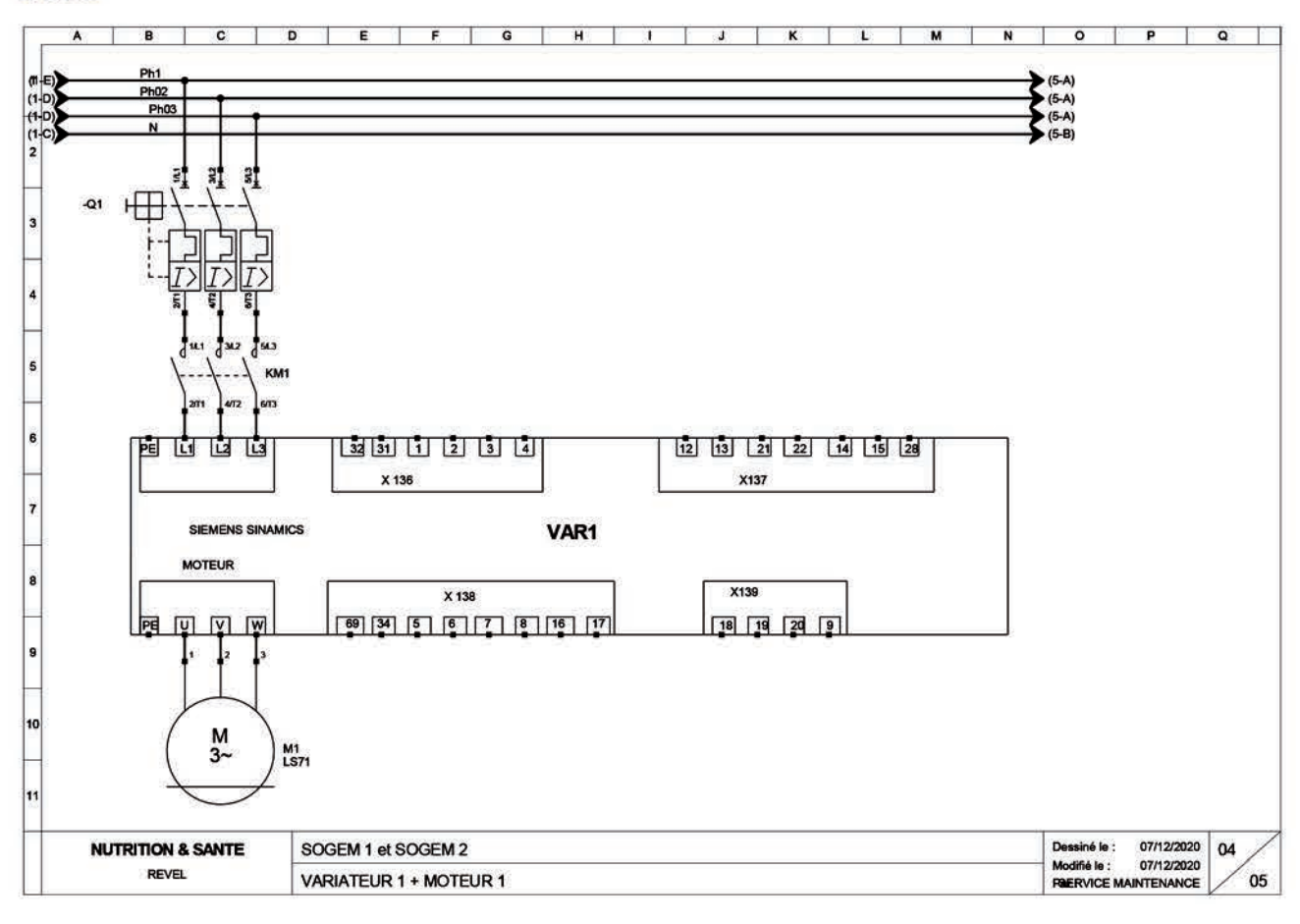

### $Q2.3.4$

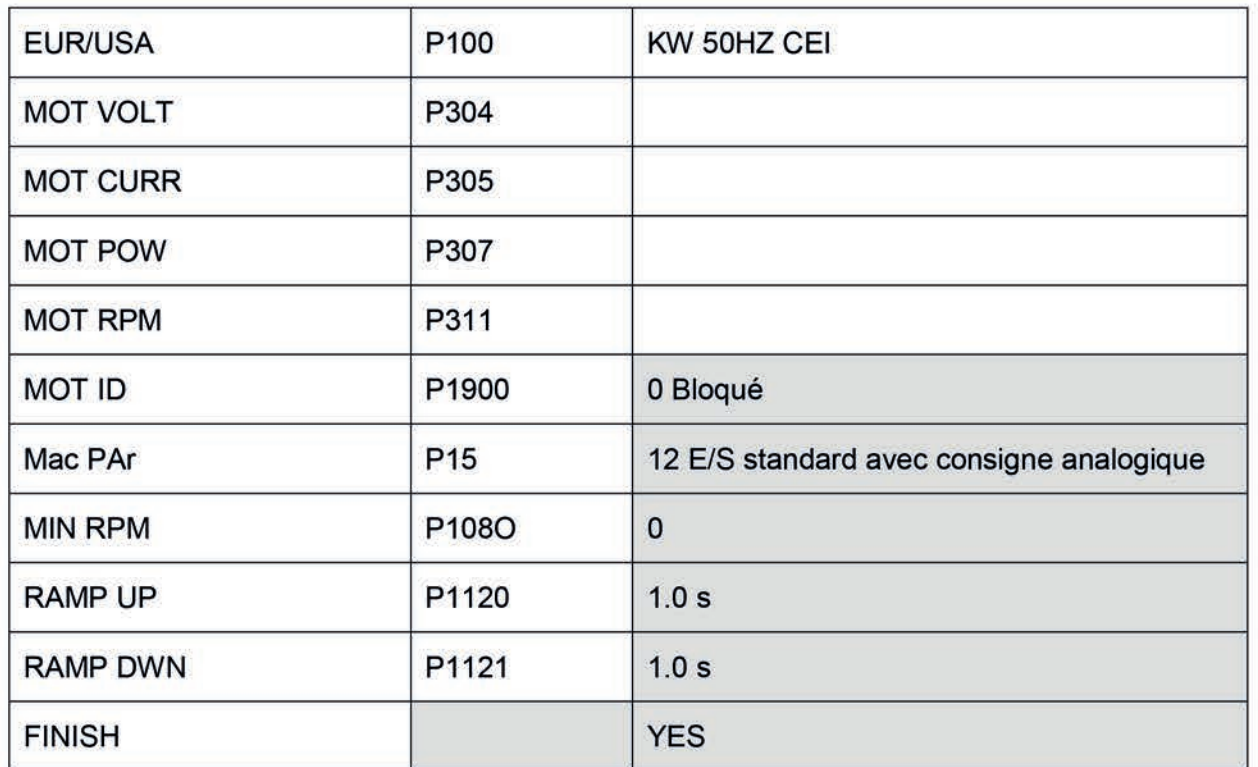

# **DR6 - Document réponse 6**

### **3.1 Etude de l'asservissement**

### **Q3.1.10**

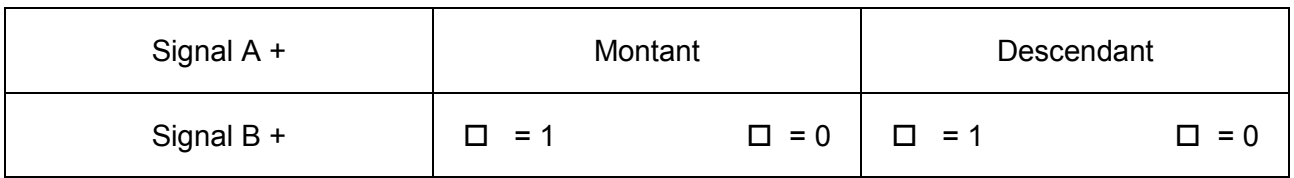

### **3.2 Etude de la régulation**

**Q3.2.3** S1

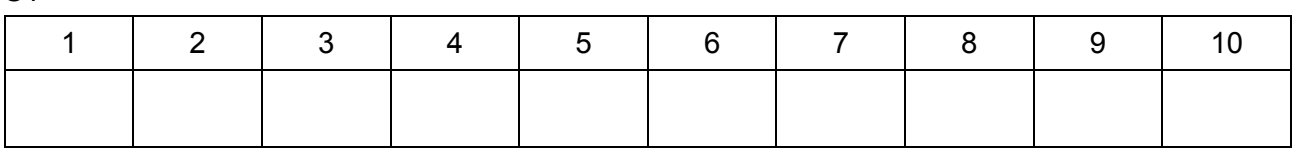

S2

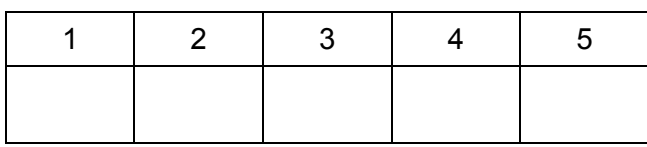

S3

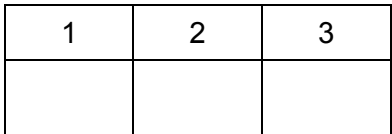

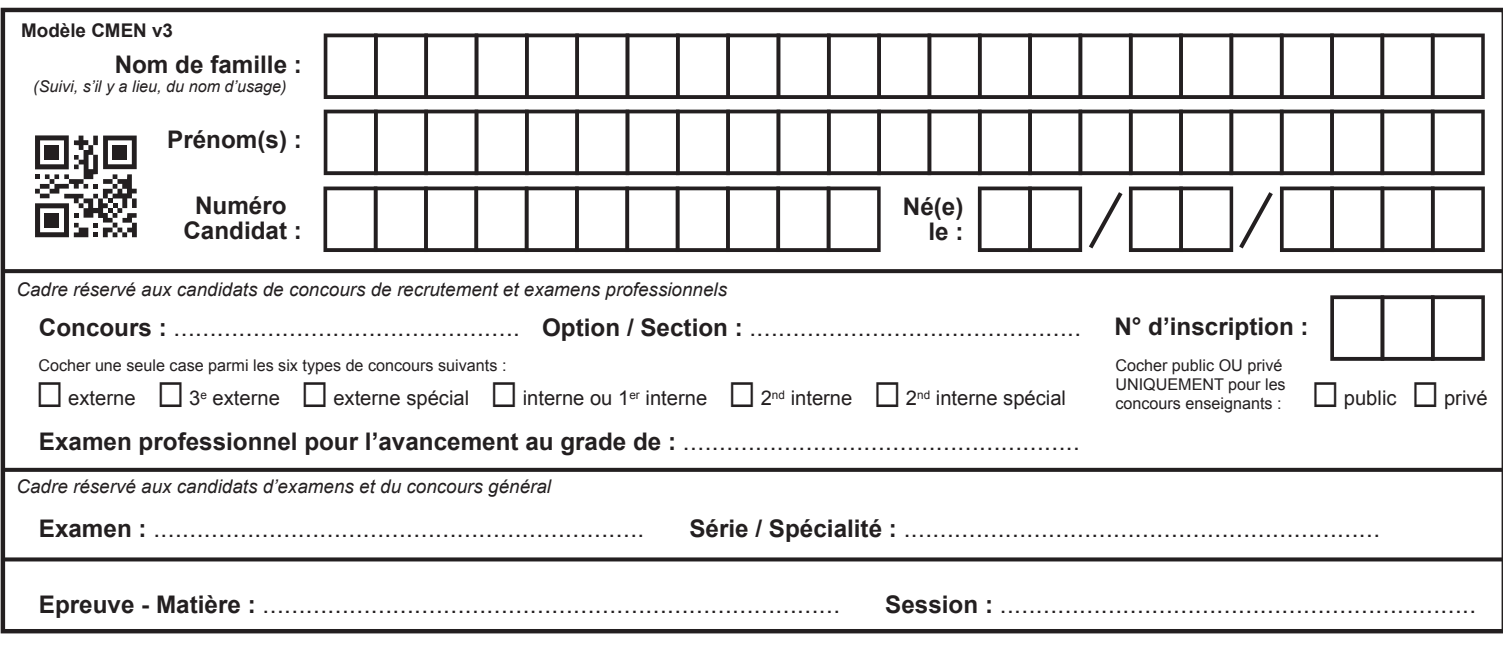

EFE GMM 1

## **DR7 - DR8**

## **Tous les documents réponses sont à rendre, même non complétés.**

 $(H)$ 

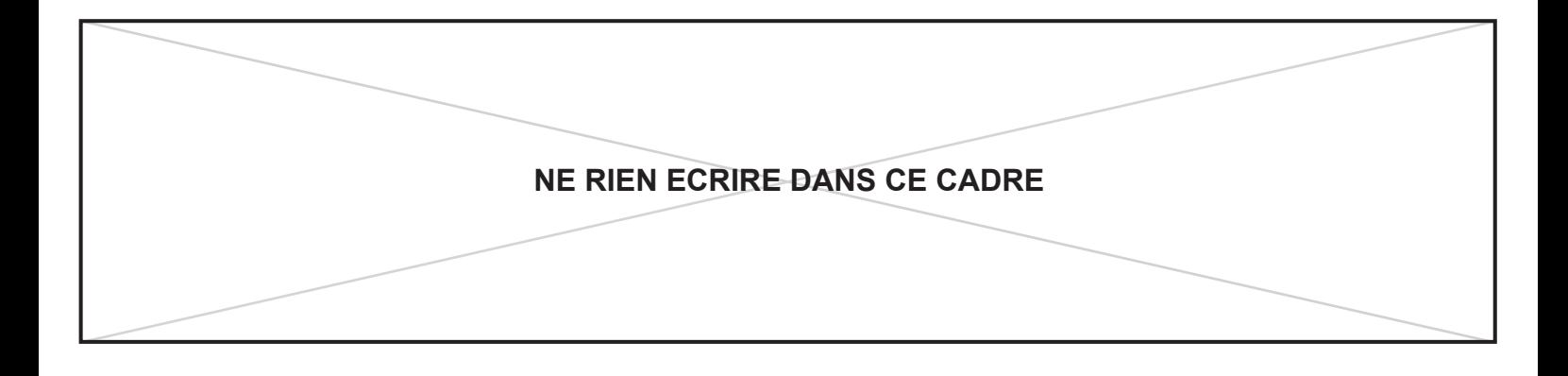

# **DR7 – Document Réponse 7**

**Q4.1.1**

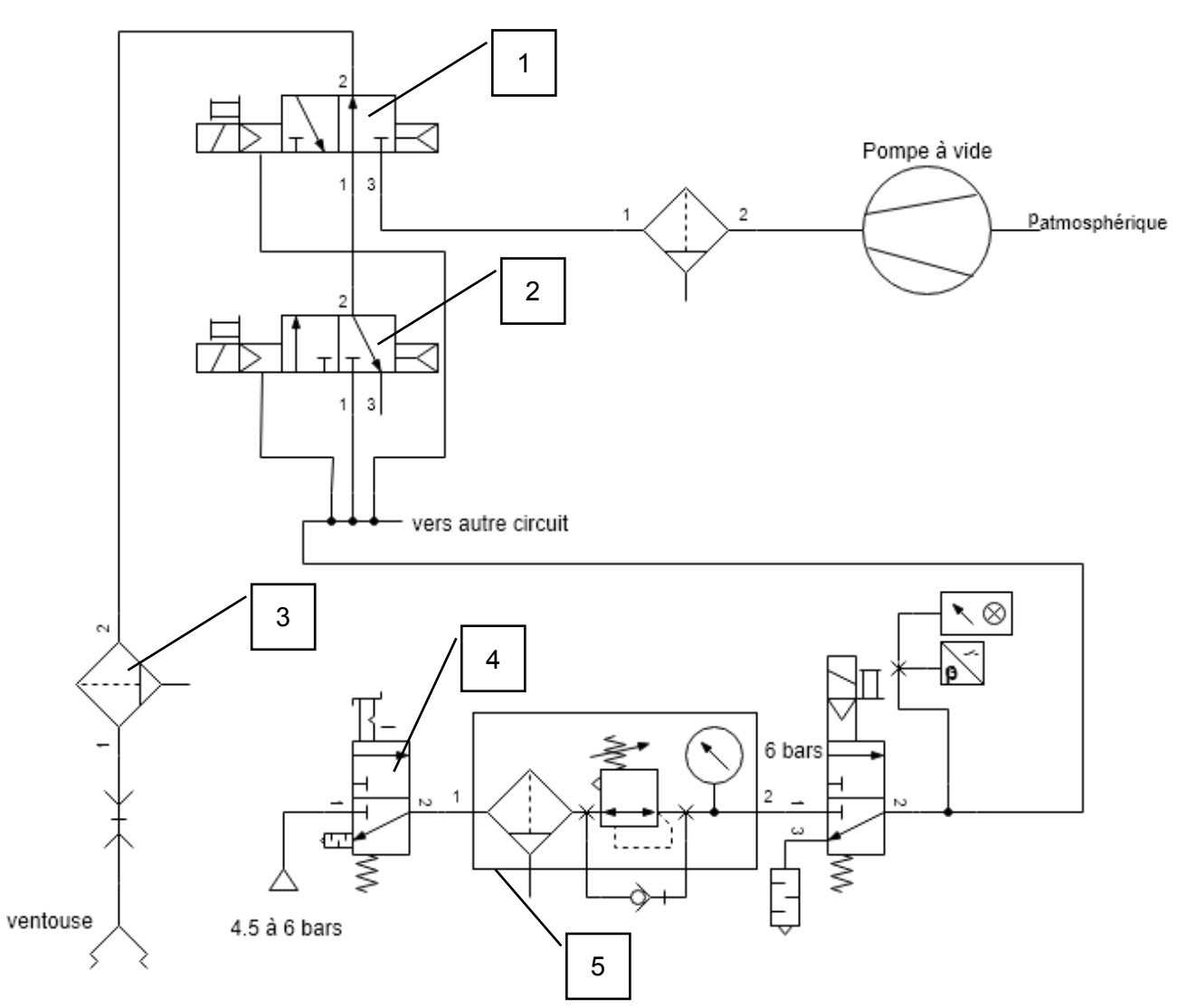

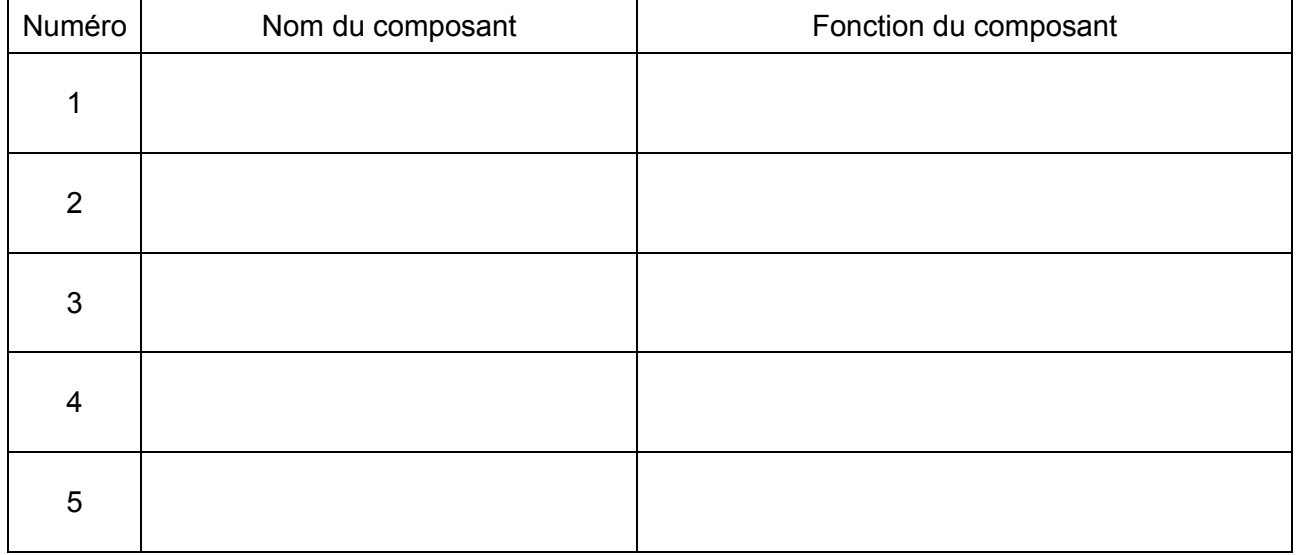

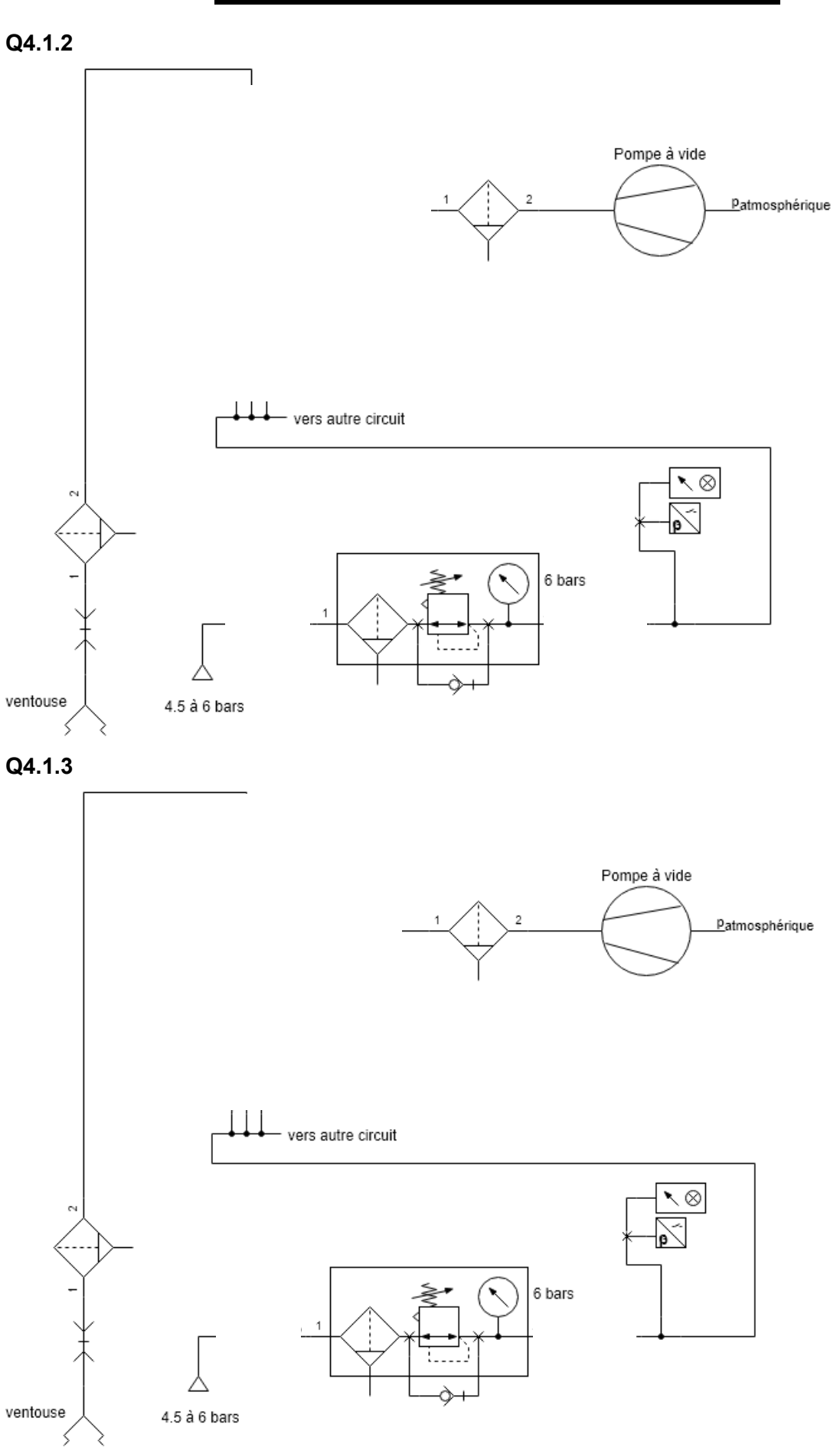

# **DR8 - Document Réponse 8**

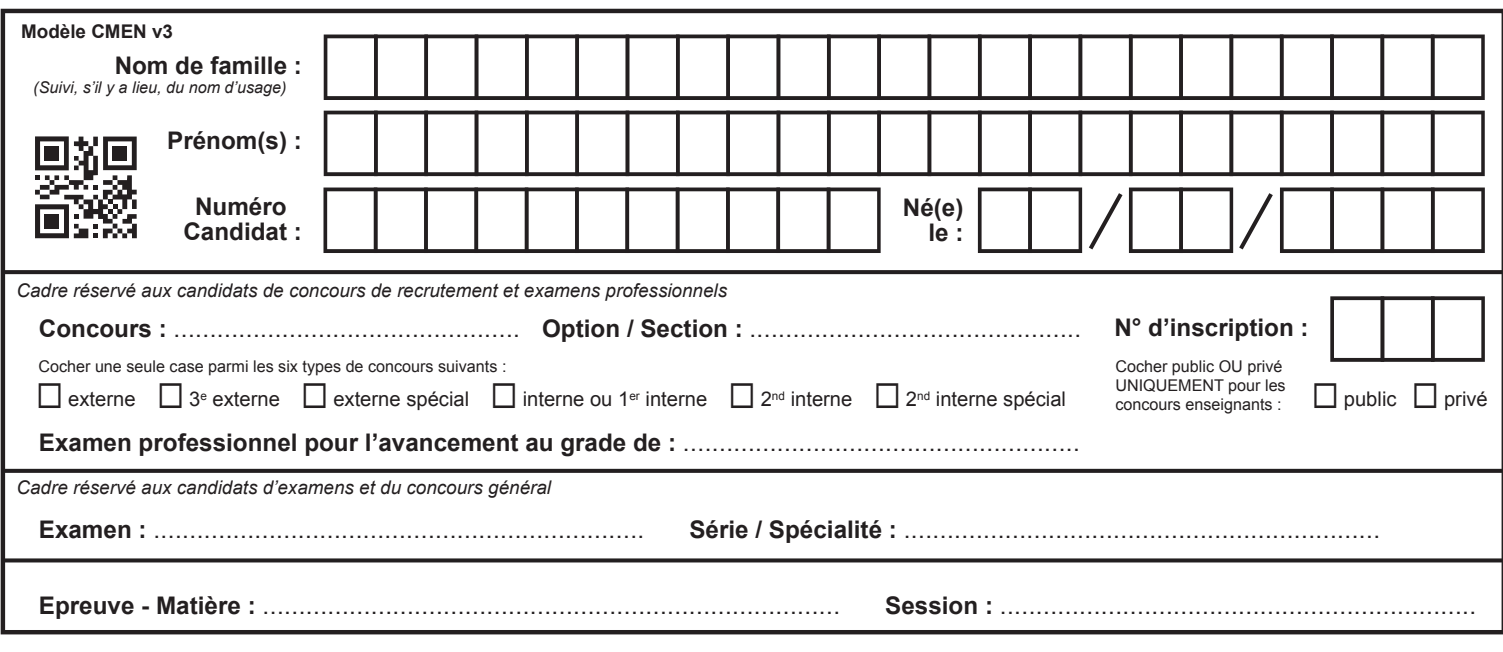

EFE GMM 1

## **DR9**

## **Tous les documents réponses sont à rendre, même non complétés.**

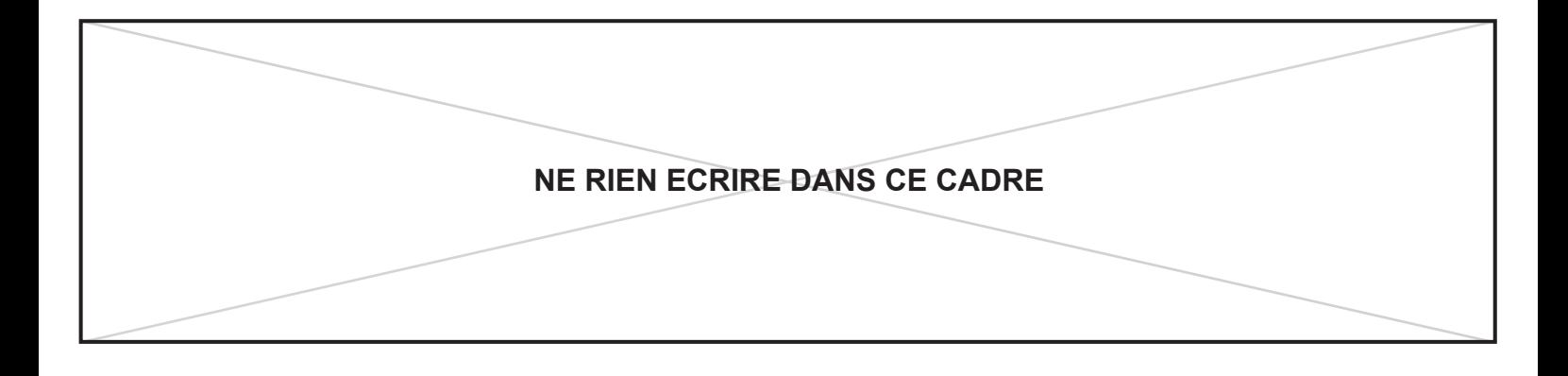

# **DR9 - Document Réponse 9**

**Q4.1.4** Composants du circuit pneumatique permettant de répondre à l'exigence.

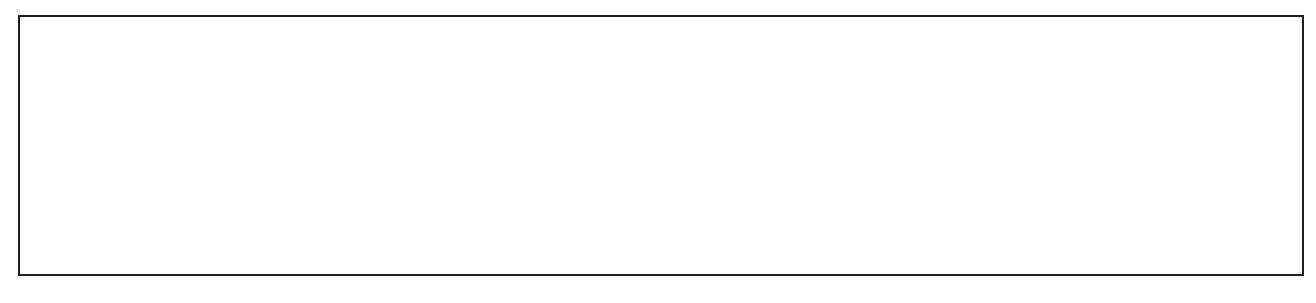

### **Q4.2.1**

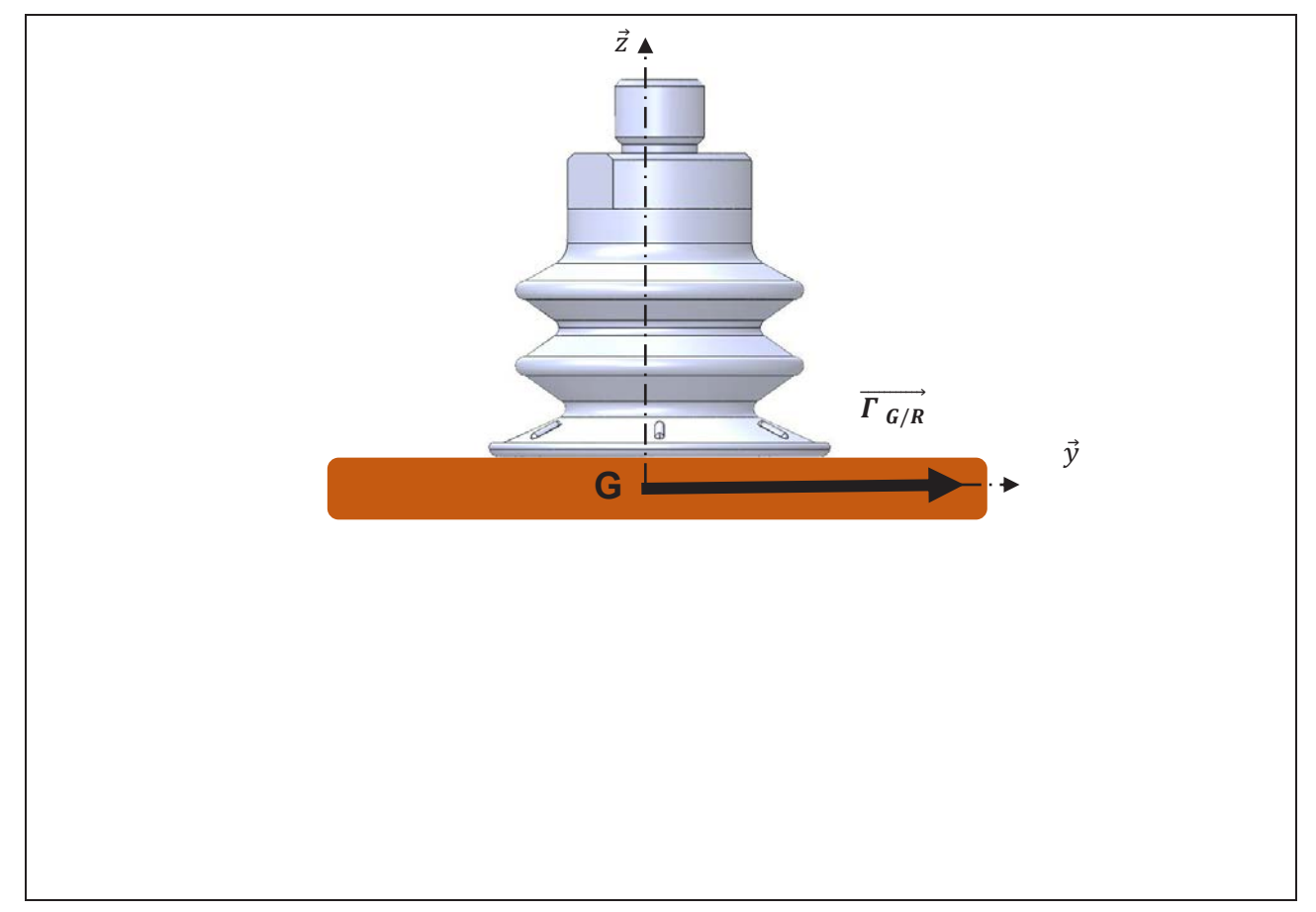